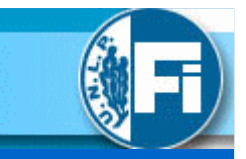

SEMINARIO DE EXTENSIÓN

Aplicaciones con Lógica Programable en **Comunicaciones** 

> Introducción a los Sistemas Lógicos y Digitales23 de Noviembre del 2007

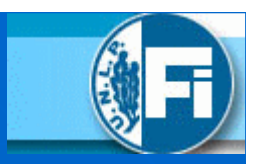

Modulador - Demodulador PWM.

Codificador - Decodificador Manchester.

UART (Transceptor Asincrónico Universal).

Conclusiones.

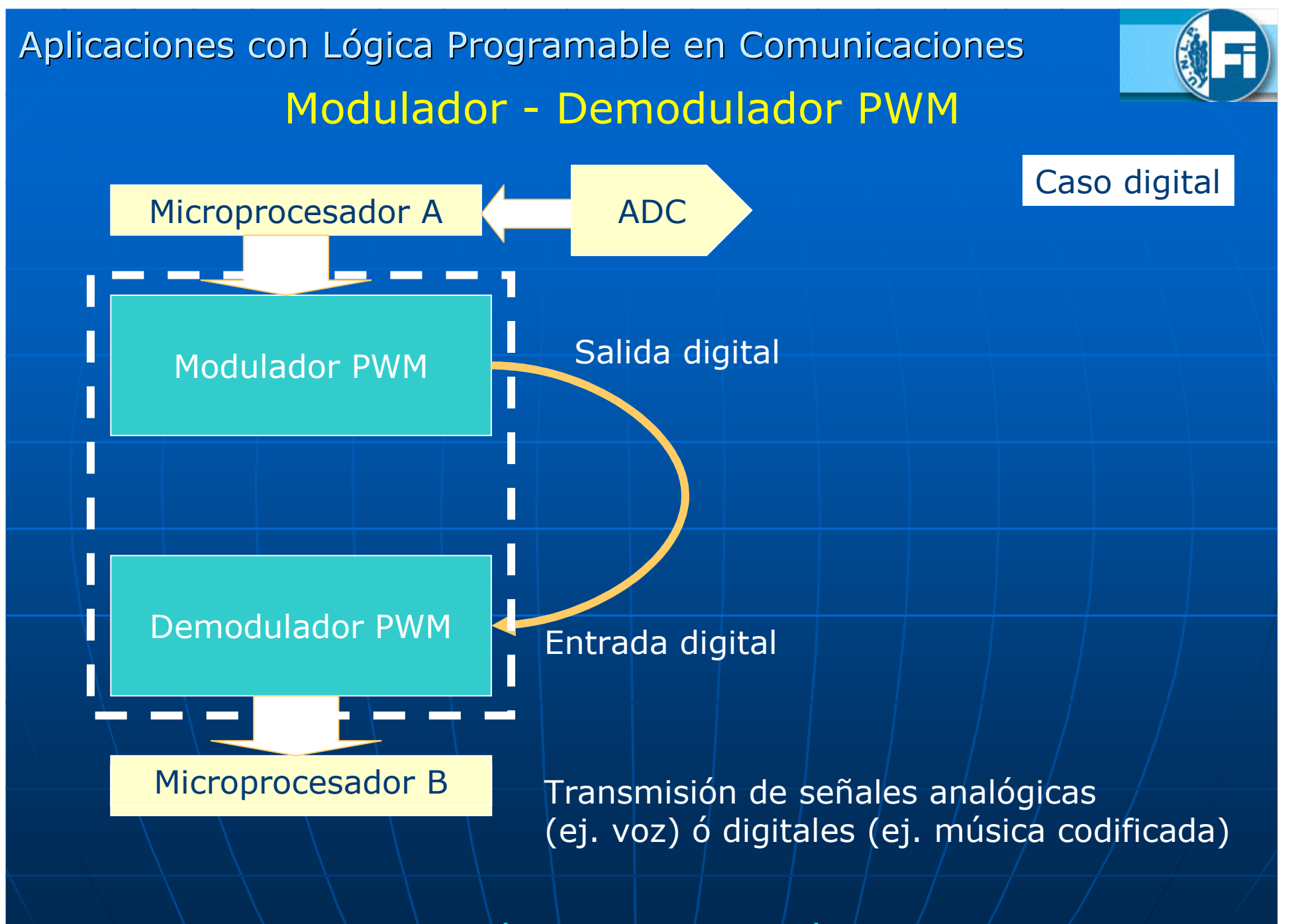

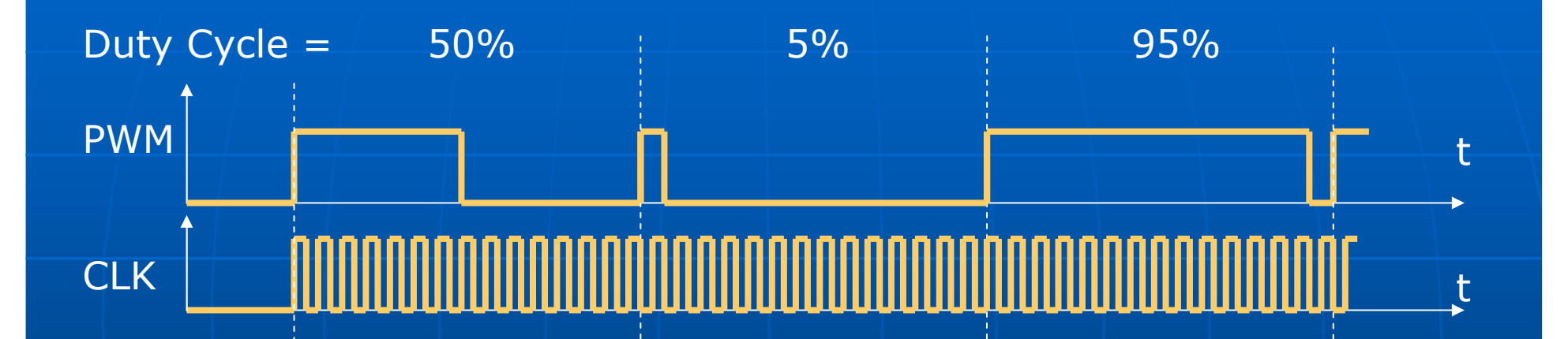

Este diseño de PWM es digital.

La resolución la dá el contador (en este caso: 1/1024).<br>La frecuencia de muestreo máxima la dá el reloi junto.

La frecuencia de muestreo máxima la dá el reloj junto con el contador (en este caso: (1/1024)x frec. de reloj).

 La entrada al modulador es digital en formato paralelo de 10 bits.La salida del demodulador es digital en formato paralelo de 10 bits.

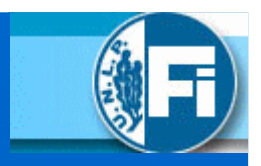

```
INCLUDE "1pm counter.inc":
INCLUDE "1pm compare.inc";
INCLUDE "1pm latch.inc";
SUBDESIGN DWM03
```
 $\rightarrow$ 

reloj xtal, dato in[9..0], reset  $\therefore$  INPUT $\therefore$ salidatx pwm, salida muestreo, dato salida rx[9..0] : OUTPUT; reset rx, zrx, zrrx  $. 0 **U** T C$ 

#### UARIABLE

contadortx: 1pm counter WITH (LPM WIDTH=ceil(loq2(MAX COUNT))); contadorrx: 1pm counter WITH (LPM WIDTH=ceil(log2(MAX COUNT))); comparador: 1pm compare WITH (LPM WIDTH=ceil(loq2(MAX COUNT))); entradatx: 1pm latch WITH (LPM WIDTH=10); salidarx: lpm latch WITH (LPM WIDTH=10); salida pwm : DFF; muestreo : DFF: entradarx pwm, urx, urrx : NODE;

> current current % state output %

```
SSMX: MACHINE OF BITS (ZMX)
     WITH STATES (50
                           0.
                 51=0.
                 52=1,
                 53=0);
                current current %
                 state
                           output %
SSPPX: MACHINE OF BITS (ZPPX)
     WITH STATES (s0r
                           0.
                            0,
                 s1r
                        =s2r
                        = 1,
                 s3r
                       = 0;
```
### DECLARACIONES

Declaraciones de entrada-salida

Declaraciones de componentesparametrizados

Declaraciones de variables internas

Máquina de Moore en RX para generar pulso de carga para copia de datos desde contador.

Máquina de Moore en RX para generar pulso de reset del contador

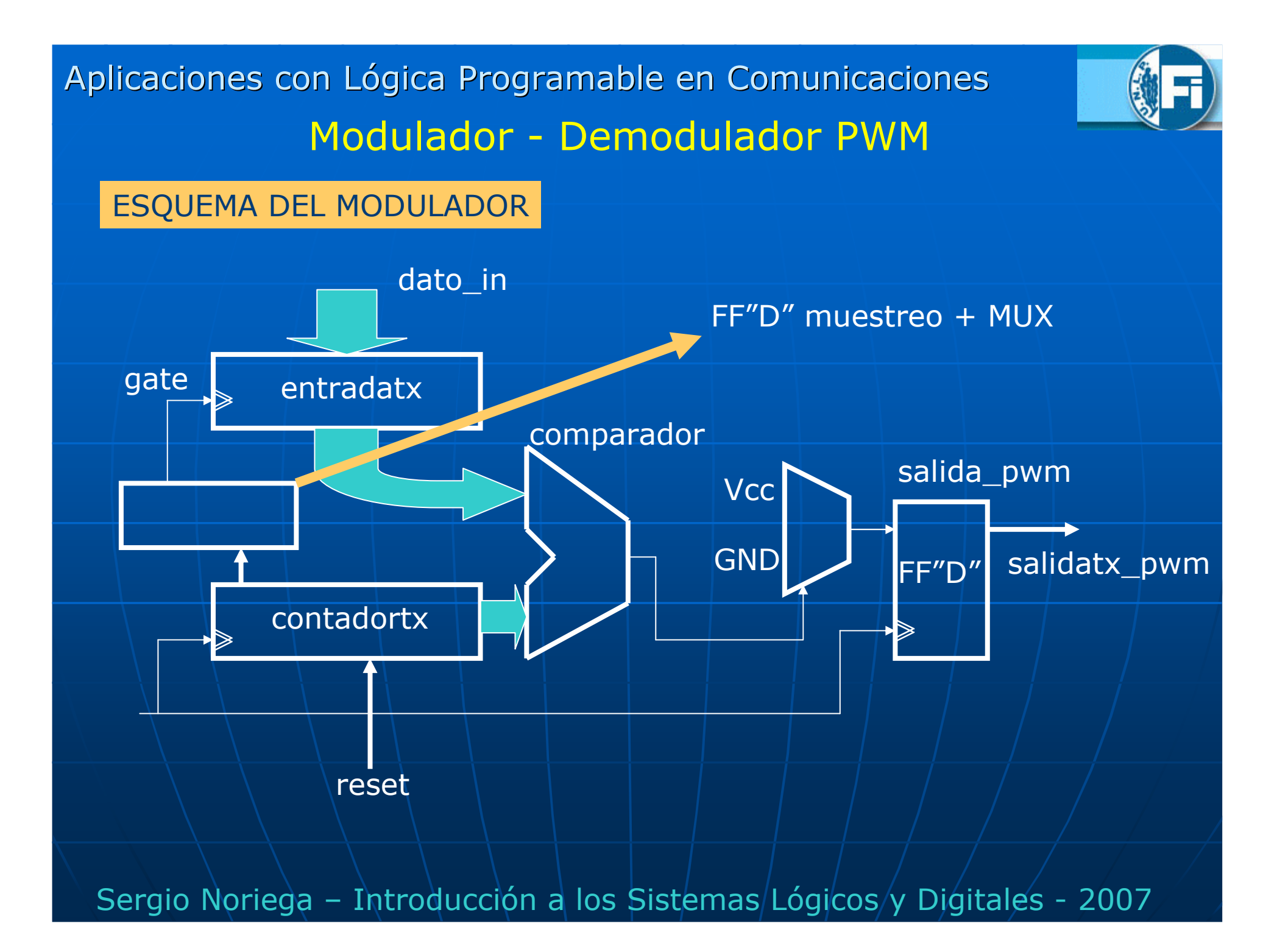

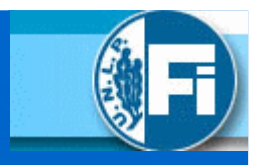

#### **BEGIN**

```
entradatx.data[] = data in[]muestreo.clk = reloj xtal;
  salida pwm.clk = reloj xtal;
  contadortx.clock = reloj xtal;
  contadortx.set1r = reset:comparador.data[] = entradatx.q[];
  comparador.datab[] = contactabIF comparador.aleb == 0 THEN
              salida pwn.d = UC;FLSE
              salida pwm.d = GND:
          END IF:
salidatx pwm = salida pwm.q;
          IF contadortx.eq[0] == 1 THEN
              muestreo.d = UCC;ELSE
```

```
muestreo.d = GND;
```

```
END IF;
```

```
entradatx.gate = muestreo.q;
salida_muestreo = muestreo.q;
```
### ETAPA DEL MODULADOR

entradtx = latch de 10 bits para carga de dato al modulador

salida\_pwm = FF "D" para generar señal PWM

muestreo = FF "D" para generar pulso de actualización de cargade dato de entrada

contadortx = contador para modulador

 $comparador = comparador$  entre el/valor de entrada y contador

### ESQUEMA DEL DEMODULADOR

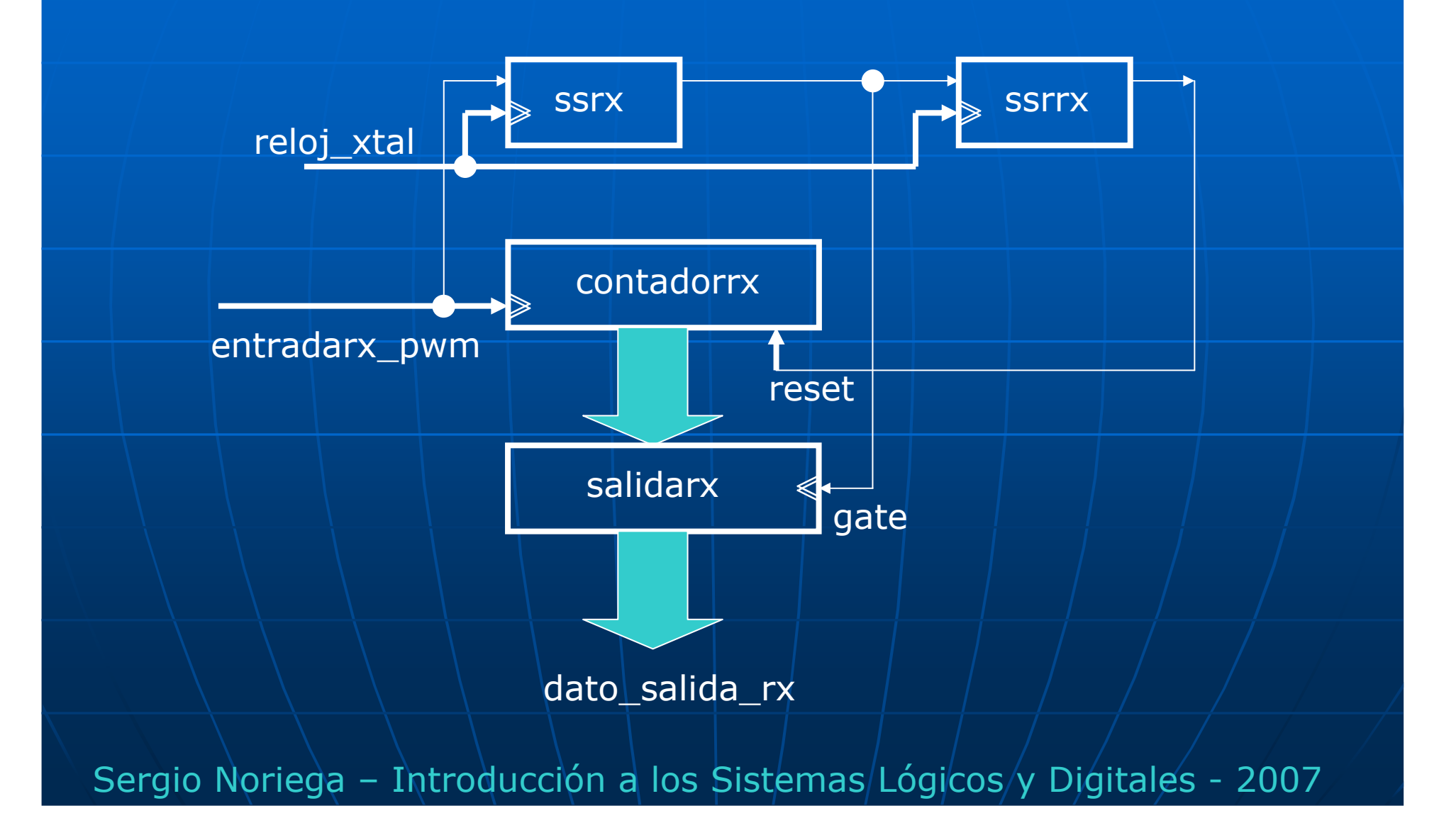

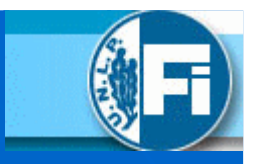

entradarx pwm = salidatx pwm; contadorrx.clock = reloi xtal:  $reset **rx = zrrx**$ contadorrx.aclr = reset # reset rx: contadorrx.cnt en = entradarx pwm;  $salidarx.data[] = contactadorrx.q[]$  $salidarx.qate = zrx;$ dato salida  $rx[] = salidarx.q[]$ ;  $yrx = entradarx ywm;$ 

#### **TABLE**

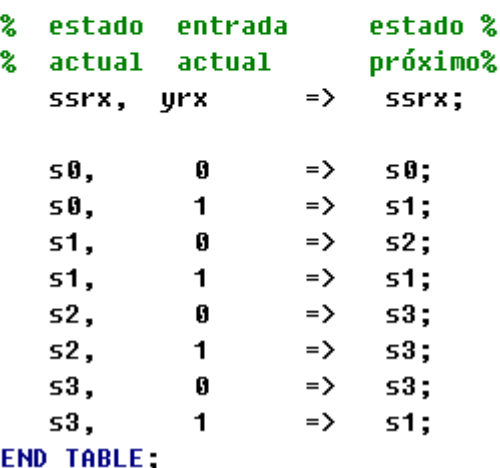

### ETAPA DEL DEMODULADOR

contadorrx = Parte de RX para la medición de pulsos de reloj en T1

salidarx = latch para actualización de datos en port paralelo

Máquina de Moore para "carga" de datos del contadorrx a salida de latch "salidarx"

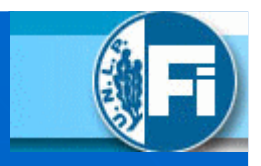

#### **TABLE** % estado entrada estado % % actual actual próximo% ssrrx, urrx  $\Rightarrow$  ssrrx: s0r. 0  $\Rightarrow$ s0r:  $\begin{array}{ccc} 1 & & \Rightarrow & \text{str}; \\ 0 & & \Rightarrow & \text{s2r}; \end{array}$ s0r.  $str,$  $1 \Rightarrow \text{str:}$  $str.$  $\Rightarrow$  s3r;  $s2r$ .  $\mathbf{0}$  $s2r$ , 1 =>  $s3r$ ;<br> $s3r$ , 0 =>  $s3r$ ;  $1 \Rightarrow$  s1r; s3r,

```
END TABLE:
```

```
yrrx = zrx;ssrx. clk = reloj xtal;ssrx.read = reset;
```

```
ssrrx.clk = reloj_xtal;
    ssrrx.reset = reset;
END:
```
### ETAPA DEL DEMODULADOR

Máquina de Moore para reset de contadorrx

Señales de máquina de "carga"

Señales de máquina de "reset"

NOTA: Por simplicidad para los fines de la simulación "reloj\_xtal" es el mismo en TX y RX.

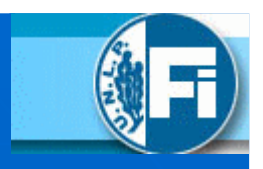

### SIMULACIÓN DE MODULADOR Y DEMODULADOR

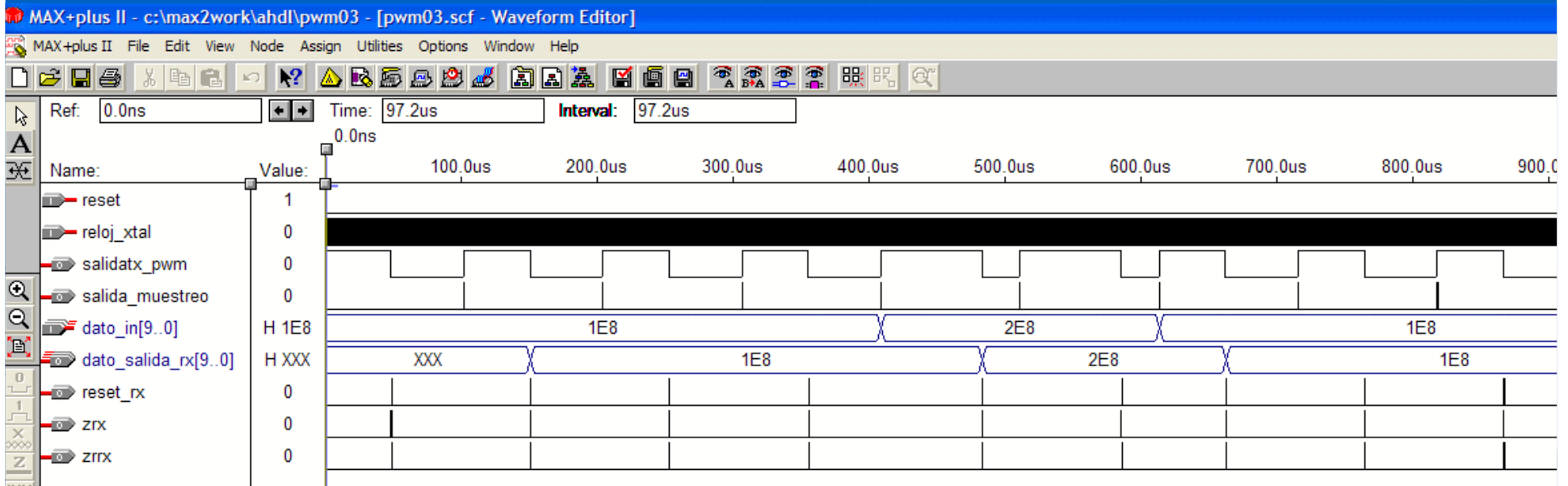

Nota: Aquí se simula con el mismo reloj "reloj\_xtal". Se supone que en la realidad los relojes del TX y RX deben ser asincronicos uno del otro.

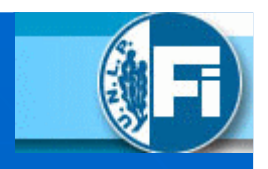

### SIMULACIÓN DE MODULADOR Y DEMODULADOR

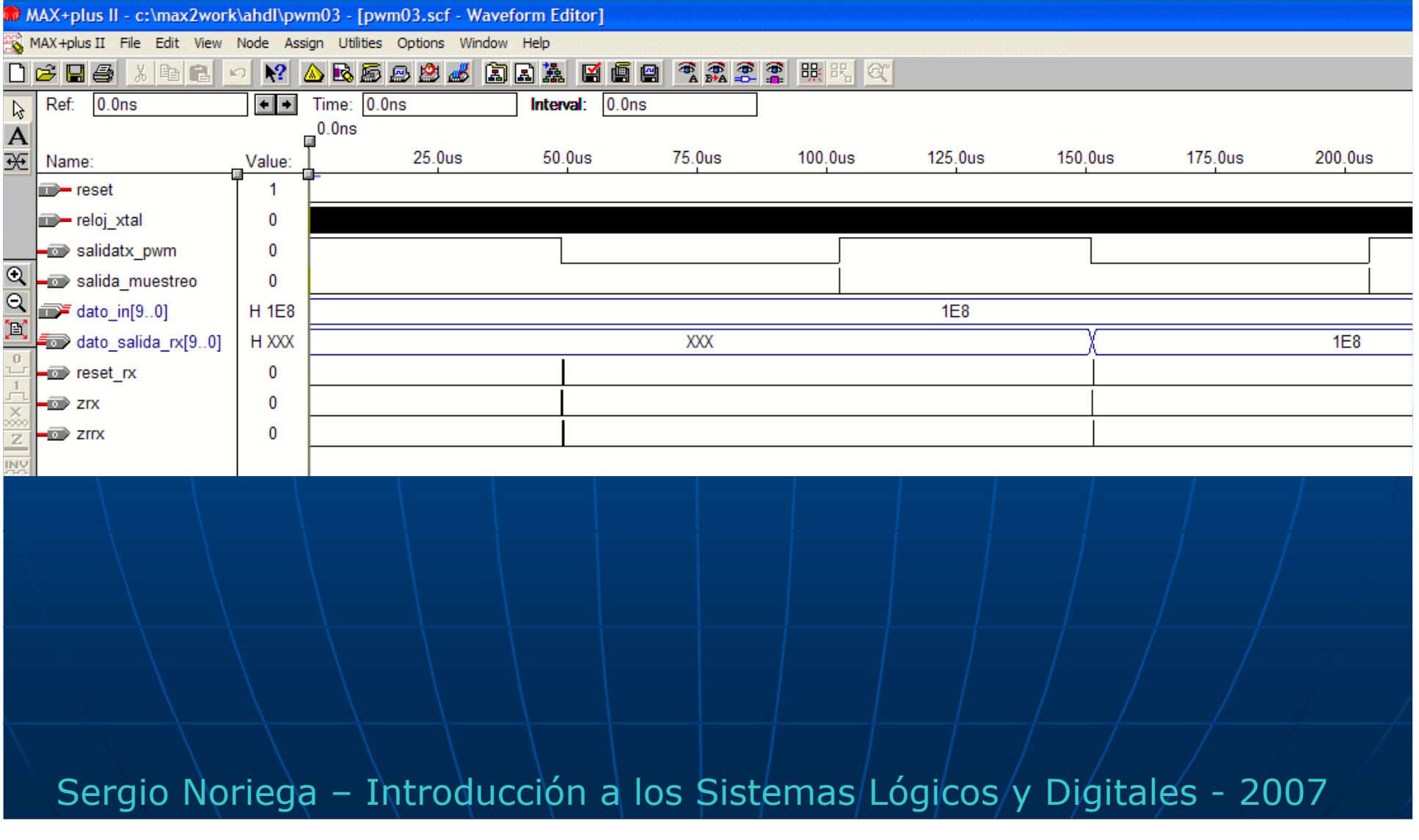

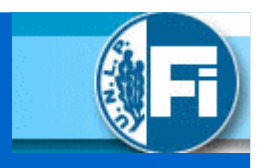

### SIMULACIÓN DE MODULADOR Y DEMODULADOR

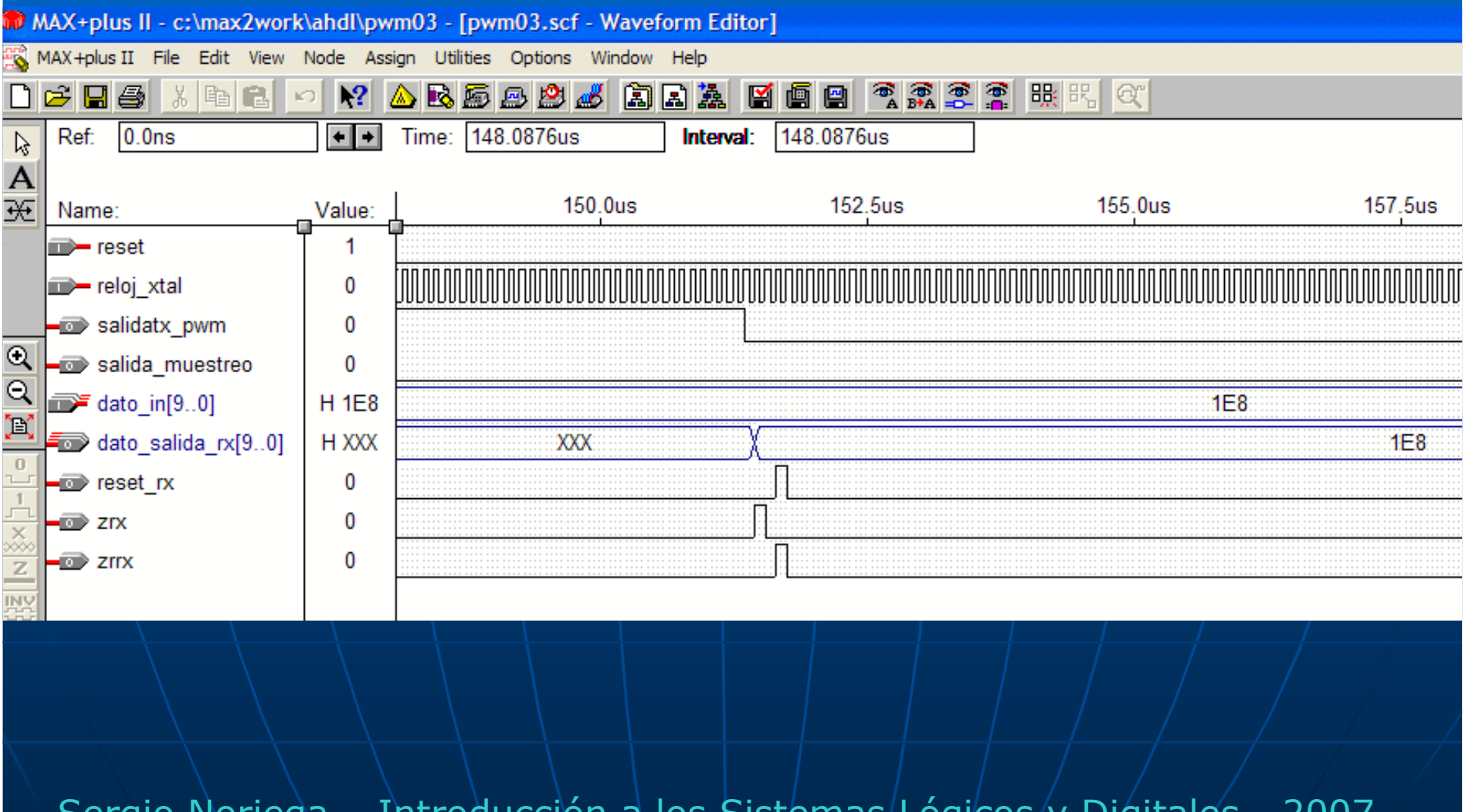

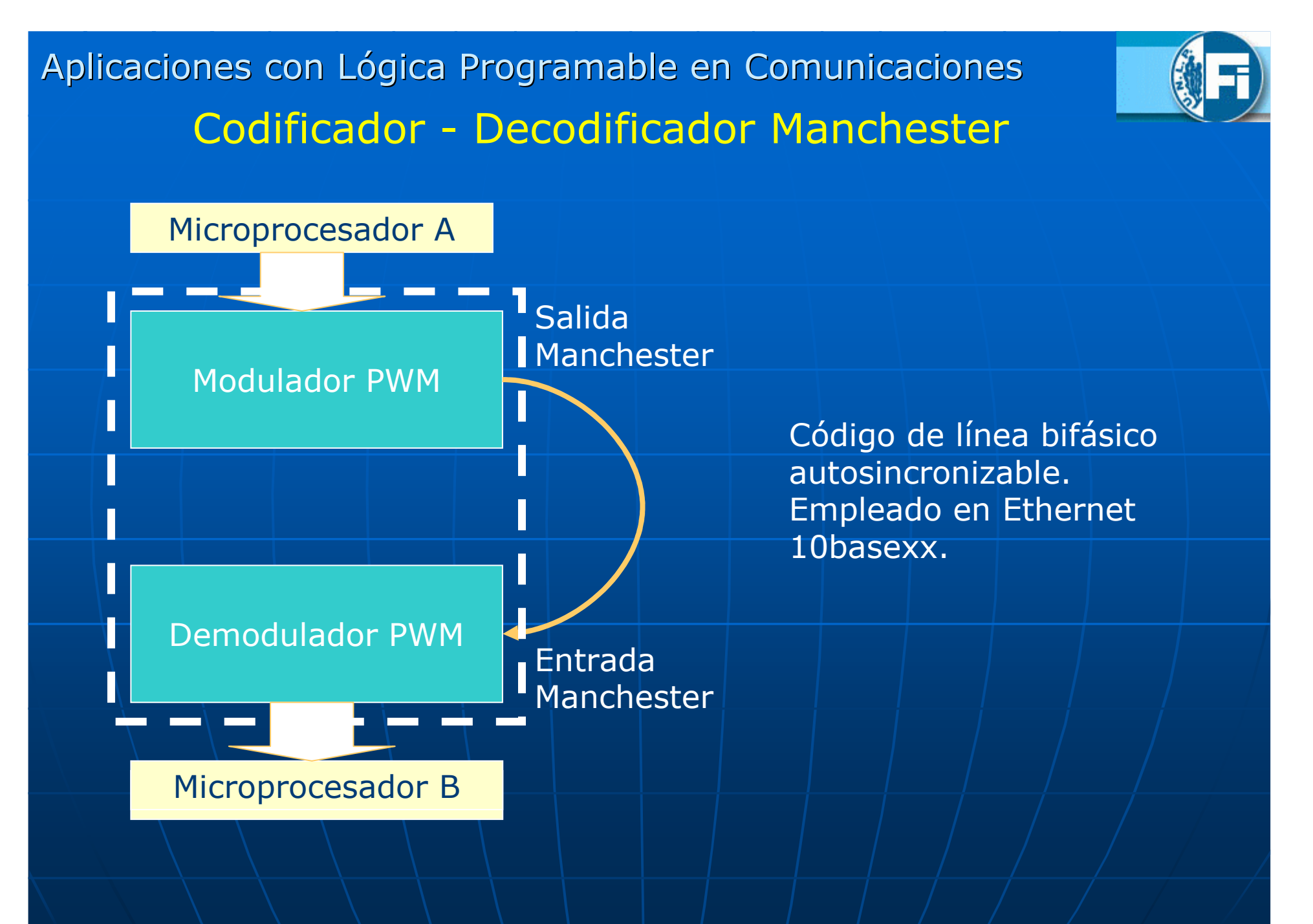

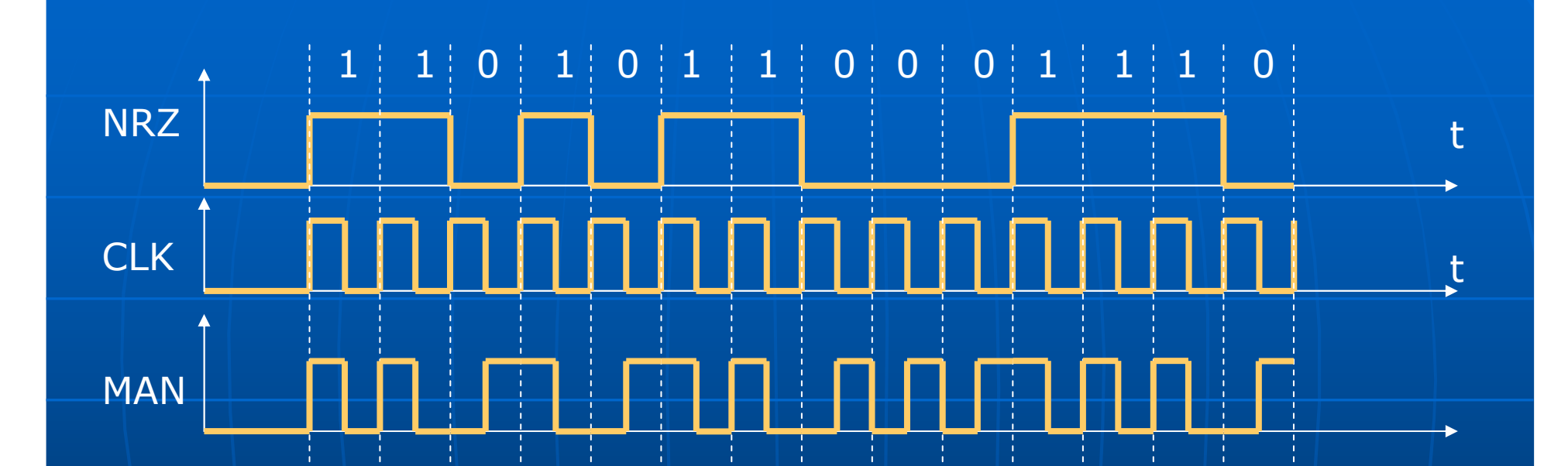

El código Manchester es un esquema de modulación PSK donde la señal portadora es una onda cuadrada y se modulaen fase con 0º ó 180º dependiendo del dato binario (0 ó 1 respectivamente). Es autosincronizable: se puede rescatar la información de relojya que siempre existe al menos una transición del dato en untiempo de bit.

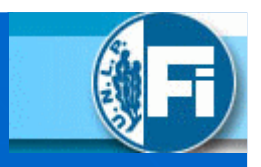

# Codificador - Decodificador Manchester

INCLUDE "1pm latch.inc":

% gate=1 habilita, gate=0 latch %

#### SUBDESIGN codec man02

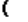

-1

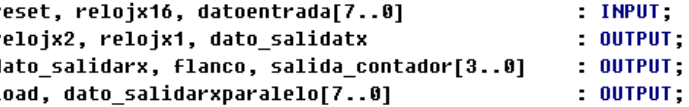

#### - 1 **UARTABLE**

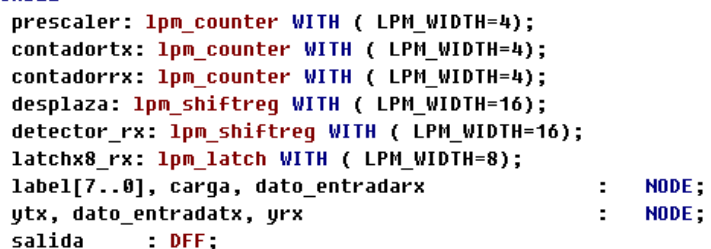

estado salida % actual actual % **SStx: MACHINE OF BITS (ztx) WITH STATES (s0t** 0. s1t -1,  $52t$ 0.  $=$ s3t s4t s5t sót 0. s7t  $0;$ estado salida % actual actual % SSPX: MACHINE OF BITS (ZPX) **WITH STATES (50** 0,  $=$ 1, 0, s2  $=$ 53  $=$  1);

### DECLARACIONES

Declaraciones de entrada-salida

Declaraciones de componentesparametrizados

Declaraciones de variables internas

Máquina de Moore en TX para generar salida manchester con reloj de doble cadencia (relojx2).

Máquina de Moore en RX para generar pulso de detección de flancos

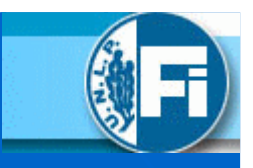

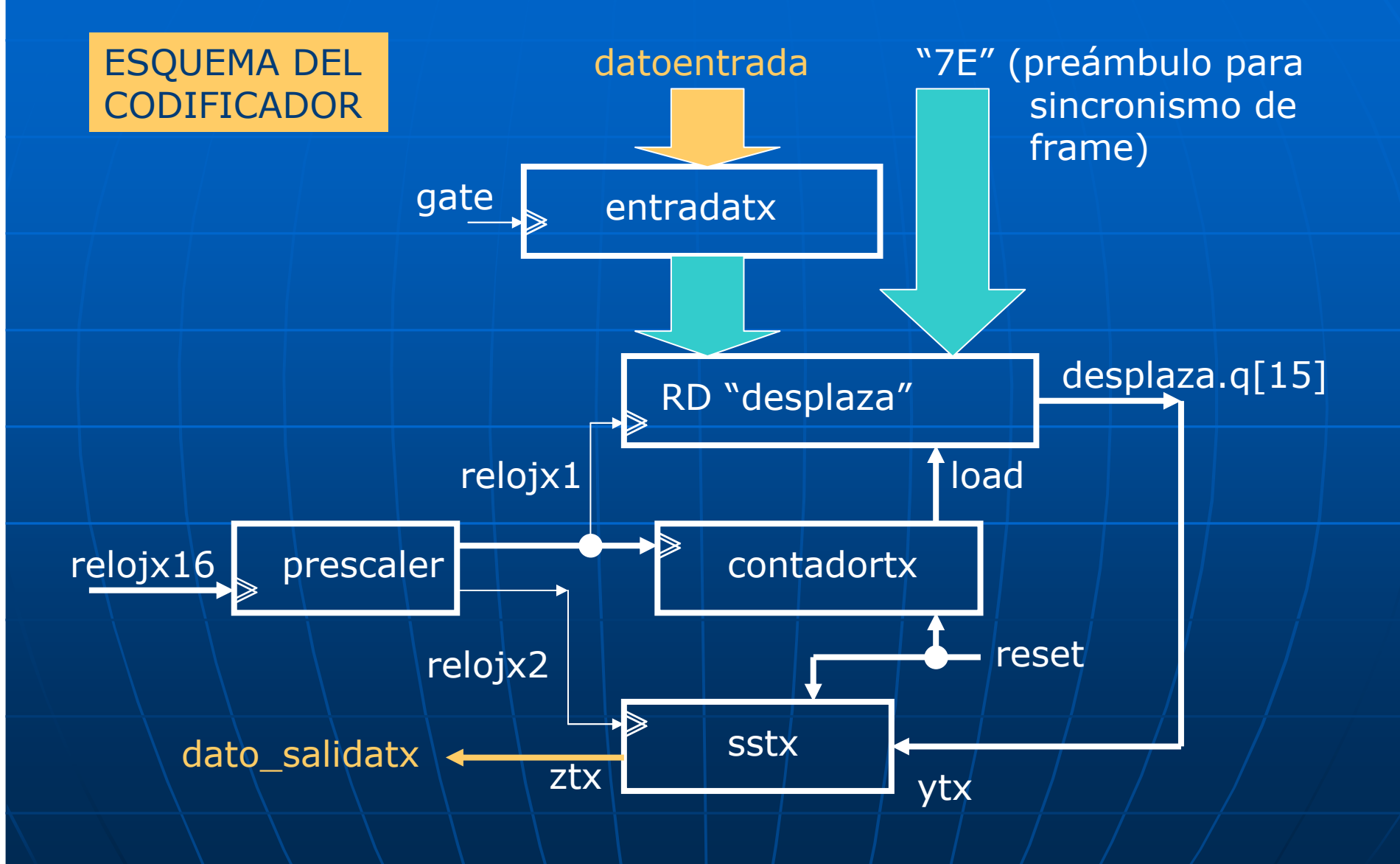

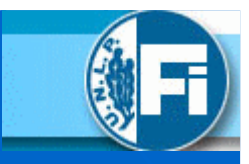

# Codificador - Decodificador Manchester

```
BEGIN
   Comienzo de etapa del modulador Manchester %
   1abc1[1 = H''7E'':
    contadortx.aclr = reset;
    desplaza.aclr = reset;
    prescalar.out = reset:prescaler.clock = relojx16;
   reloix2 = prescaler.q[2];reloix1 = prescaler.q[3];contadortx.clock = reloix1;desplaza.clock = relojx1; % Reloj del shift reqister: T=2us %
   desplaza.data[15..8] = label[];desplaza.data[7..0] = dateontrad[1;dato_entradatx = desplaza.q[15];
   IF contadortx.q[] == H''0'' THEN
        desplaza.load = UC;carea = UCC;
    ELSE
       desplaza.load = GND;carea = GNDEND IF:
   IF contadortx.q[] == H''0'' & !relojx1 THEN
       load = UC;ELSE
       load = GND;
   END IF;
   ytx = data_{entradatz}data salidatx = ztx;
   sstx.clk = relojx2;
   sstx.reset = reset;
```
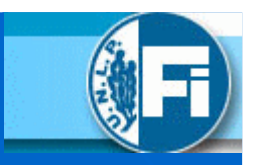

#### **TABLE** % estado entrada estado% nróximo% % actual actual **utx** sstx.  $\Rightarrow$  sstx; s0t.  $\bf{0}$  $\Rightarrow$  s0t;  $s$ Øt.  $\mathbf 1$  $\Rightarrow$  s1t:  $s$ 1t.  $\mathbf{a}$  $\Rightarrow$  s2t:  $s$ <sup>1t</sup>.  $\mathbf{1}$  $\Rightarrow$  s2t:  $s2t$ ,  $\Rightarrow$  s3t:  $\overline{1}$  $s2t$ .  $\Rightarrow$  s1t;  $\Rightarrow$  s4t:  $s3t$ .  $\mathbf{g}$  $s3t$ .  $1 \Rightarrow 54t$ :  $54t.$  $\Rightarrow$  s3t:  $54t.$  $\Rightarrow$  s1t; **END TABLE:**

2 Comienzo de etapa del demodulador Manchester

```
ssrx. c1k = reloix16;
ssrx.reset = reset:
```

```
dato entradarx = dato salidatx;
```

```
yrx = data entradarx;
flanco = zrx;
```
#### **TABLE**

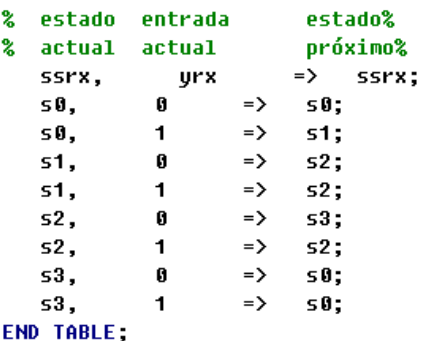

Máquina de Moore del TX para generación de código Manchester(trabaja a doble frecuencia que el reloj de datos)

Máquina de Moore del RX para la detección de flancos en la entradade datos al receptor

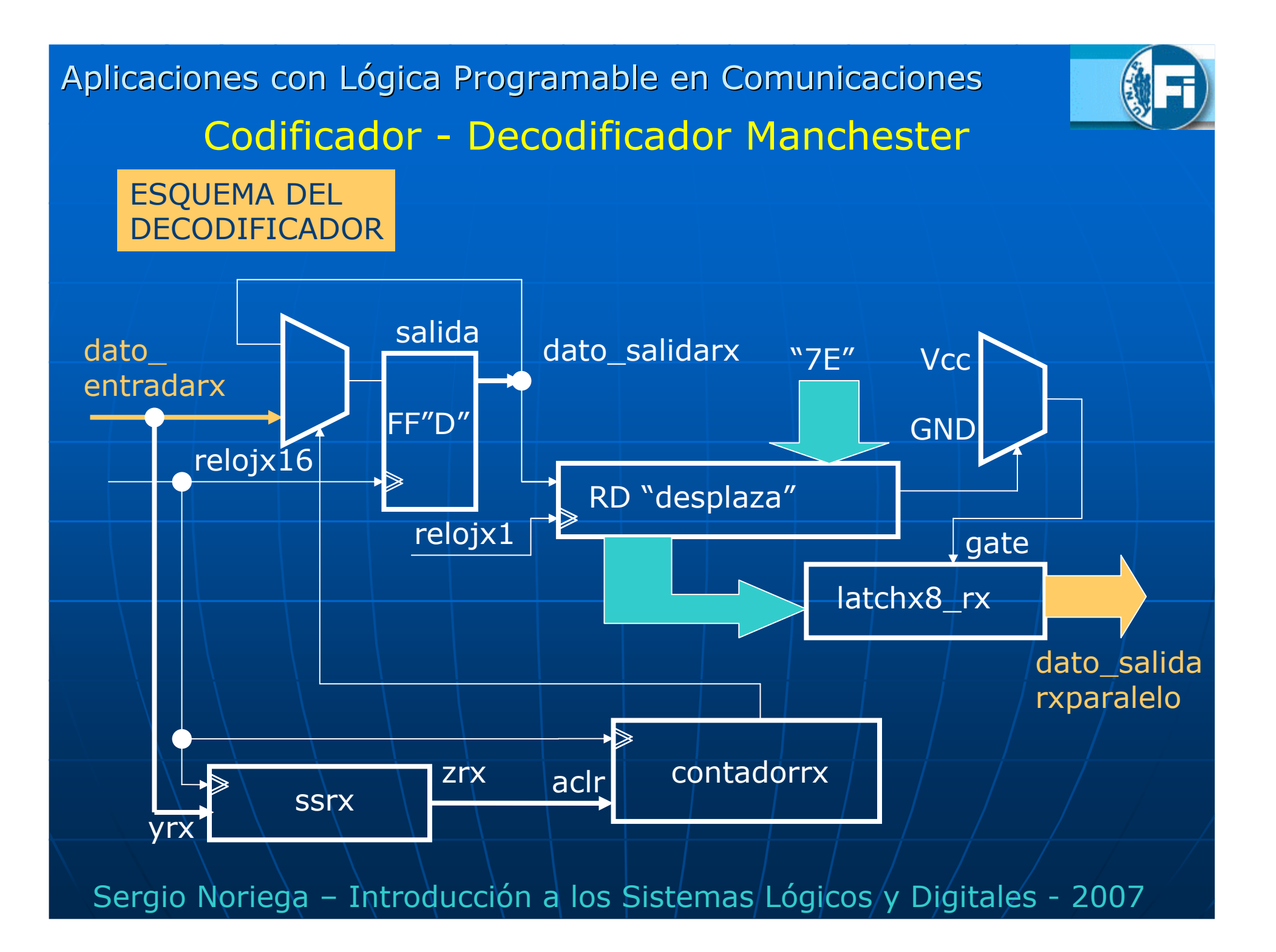

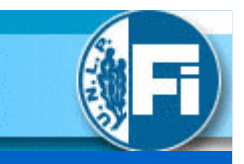

 $salida. c1k = reloix16;$  $data$  salidarx = salida.q;

```
contadorrx.close = reloix16;contadorrx.aclr = flanco # reset:
salida contador[] = contadorrx.q[];
dato salidarx = salida.q;
CASE contadorrx.q[] IS
WHEN 12 =salda.d = dato entradarx;WHEN OTHERS \Rightarrowsalida.d = salida.q;END CASE;
```

```
detector rx.shiftin = dato salidarx;
detector rx.clock = relojx1;
latchx8 rx.data = detector rx.q[7..0];data_salidarxparalelo[] = latchx8_rx.q[];
```

```
IF detector rx.q[15..8] == H''7E'' THEN
    latchx8 rx.qate = UCC; % sensa %ELSE
    latchx8 rx.qate = GND; % conqela %END IF:
```
END;

Contador "contadorrx" cuenta desde "0" cada vez que la máquina de estados ssrx detecta un flanco en la entrada de datos.Si el conteo llega a "12" significa que<br>hav una transición entre "0" a "1" ó hay una transición entre "0" a "1" <sup>ó</sup> viceversa.

El muestreo del dato Manchester sehace al detectar ese número.

"detector\_rx" es un RD que detecta la secuencia "01111110" ("7E"). Al encontrarla, se refresca la información del "latchx8" el cual recupera el dato en formato paralelo desde el RD.

NOTA: Por simplicidad no se volvió a generar relojx16 y relojx1 en RX ya que se supone que es un CODEC que está en un lazo cerrado.

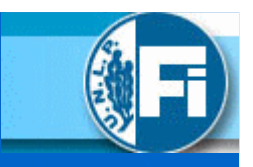

### SIMULACIÓN DE CODIFICADOR Y DECODIFICADOR

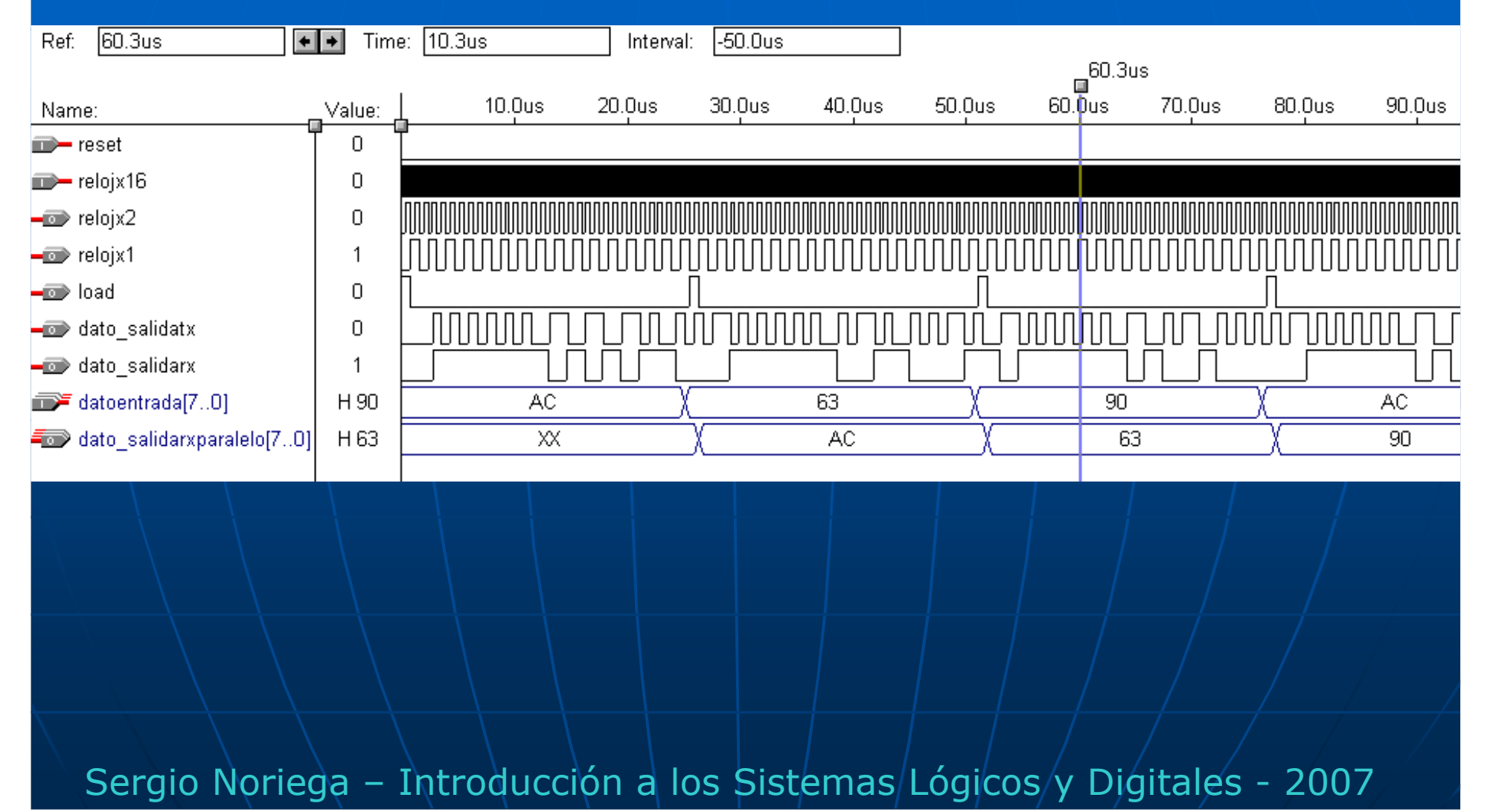

Aplicaciones con Lógica Programable en ComunicacionesCodificador - Decodificador Manchester SIMULACIÓN DE CODIFICADOR Y DECODIFICADORRef:  $60.3us$  $\boxed{\div}$  Time: 0.0ns  $-60.3us$ Interval:  $5.0<sub>us</sub>$  $10.0<sub>us</sub>$  $15.0<sub>us</sub>$ 20.0us  $25.0$ us  $30.0$ us 35.0us  $40.0$ us Value: Name:  $\Rightarrow$  reset  $\cap$  $p$  relojx16  $\Box$  $-m$  relojx2  $\begin{array}{c} \square \end{array}$  $\equiv$  relojx1 -1  $\equiv$  load 0 dato\_salidatx  $\overline{0}$ dato\_salidarx datoentrada[7..0] H 90 **AC** 63 XX **AC** dato salidarxparalelo[7..0] H 63 Sergio Noriega - Introducción a los Sistemas/Lógicos/y Digitales - 2007

Aplicaciones con Lógica Programable en ComunicacionesCodificador - Decodificador Manchester SIMULACIÓN DE CODIFICADOR Y DECODIFICADOR $60.3us$ Time: 60.97us  $-9.33us$ Ref:  $+|+|$ Interval: 60.3us 52.5us 55.0us 57.5us 62.5us 65.0us  $50.0$ us  $60.0<sub>u</sub>$ s 67. Value: Name:  $\Omega$  $\implies$  reset  $\implies$  reloix16  $\mathbf 0$  $\equiv$  relojx2  $\cap$  $\equiv$  relojx1  $\overline{1}$  $\equiv$  load  $\Omega$ -co dato salidatx  $\Box$ — or dato salidarx -1 63 90 datoentrada[7..0] H 90 dato salidarxparalelo[7..0] H63 AC. 63.

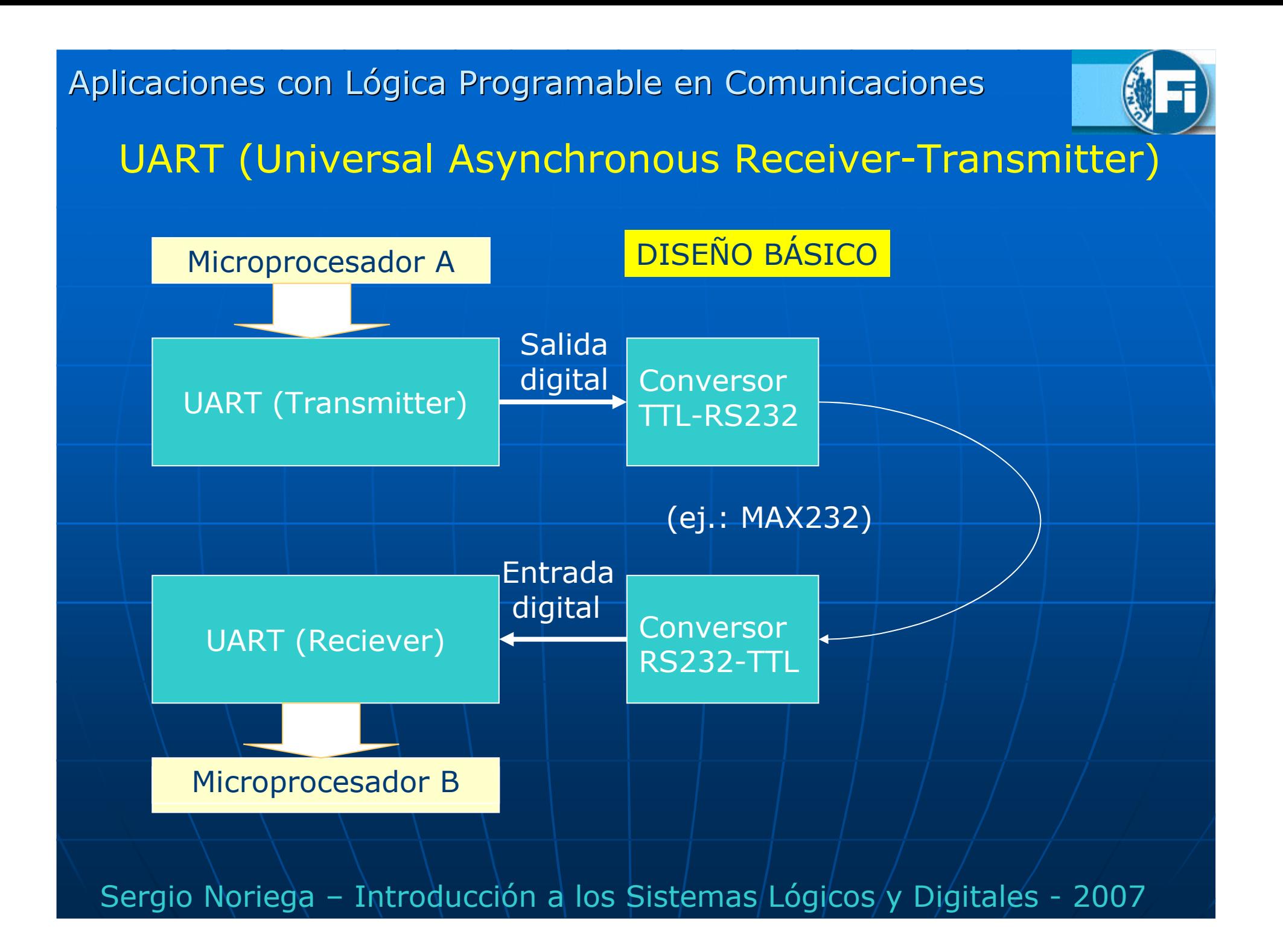

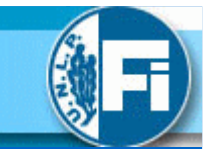

# UART (Universal Asynchronous Receiver-Transmitter)

### DISEÑO DEL TRANSMISOR Y RECEPTOR

 El TX es el mismo que antes salvo cambio de algunos nombres. El diseño del receptor se basa en un RD de 12 bits donde el circuitoestá a la espera de detectar el bit de START (transición de 1 a 0). Al detectarla comineza a funcionar un reloj para ingresar la información a un RD. Dicho reloj "pulsorx" genera 11 pulsos hasta que entren todos los datos.

 Al finalizar la carga se convierte la parte de datos en formato paraleloen "darx[]" la cual puede capturar el microprocesador.

Una señal "listo" avisa al mismo cuando puede realizar la operación de lectura.

NOTA: Por simplicidad, no se ha implementado el detector de error de paridad y de frame. Antes de cargar el dato obtenido desde el RD se deben verificar dos cosas:

- 1) Que se haya detectado el bit de Stop.<br>2) Que el bit de paridad coincida con la i
- 2) Que el bit de paridad coincida con la paridad de los datos obtenidos.

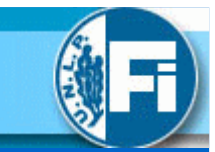

# UART (Universal Asynchronous Receiver-Transmitter)

DISEÑO DELTRANSMISOR

 $"10101100" = "AC"$  (dato a transmitir) ST = Bit de START SP = Bit de STOP P = Bit de paridad (impar en el ejemplo)

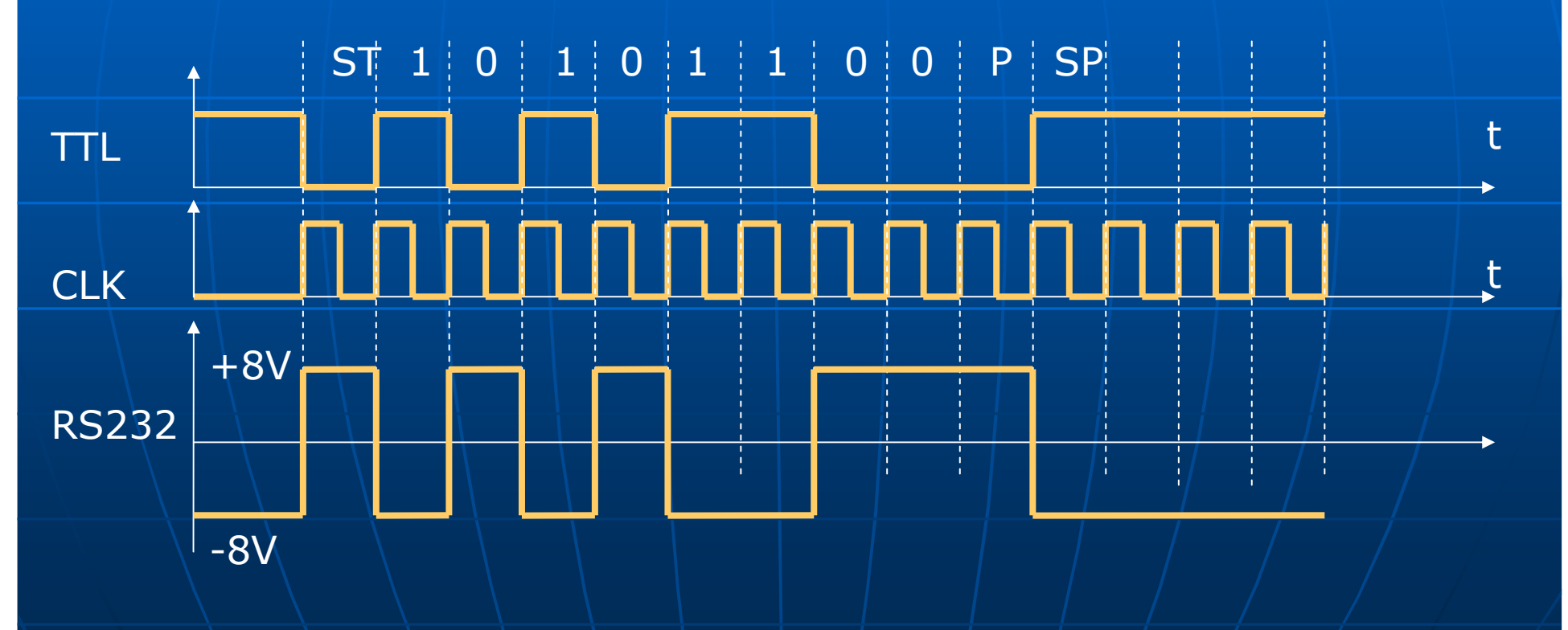

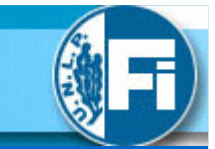

# UART (Universal Asynchronous Receiver-Transmitter)

DISEÑO DELTRANSMISOR

> Especificaciones:1 bit de Start. 1 bit de Stop. 8 bits de datos (MSB primero)1 bit de Paridad Impar (vale "1" si número de "1´s" en dato es impar).<br>1 bit de Ston 1 bit de Stop.

> El diseño se basa en un RD de 12 bits donde las transiciones de bit de Start y Stop se generan con el mismo RD.

El dato de entrada "dat[]" está en formato paralelo y se carga en TX con la entrada "carga".La salida "ocupado" avisa al microprocesador si todavía hay una<br>transmisión de datos en curso poniéndose a "1" (buffer no vacíc transmisión de datos en curso poniéndose a "1" (buffer no vacío).

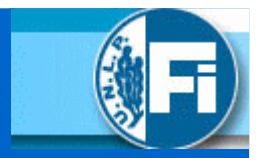

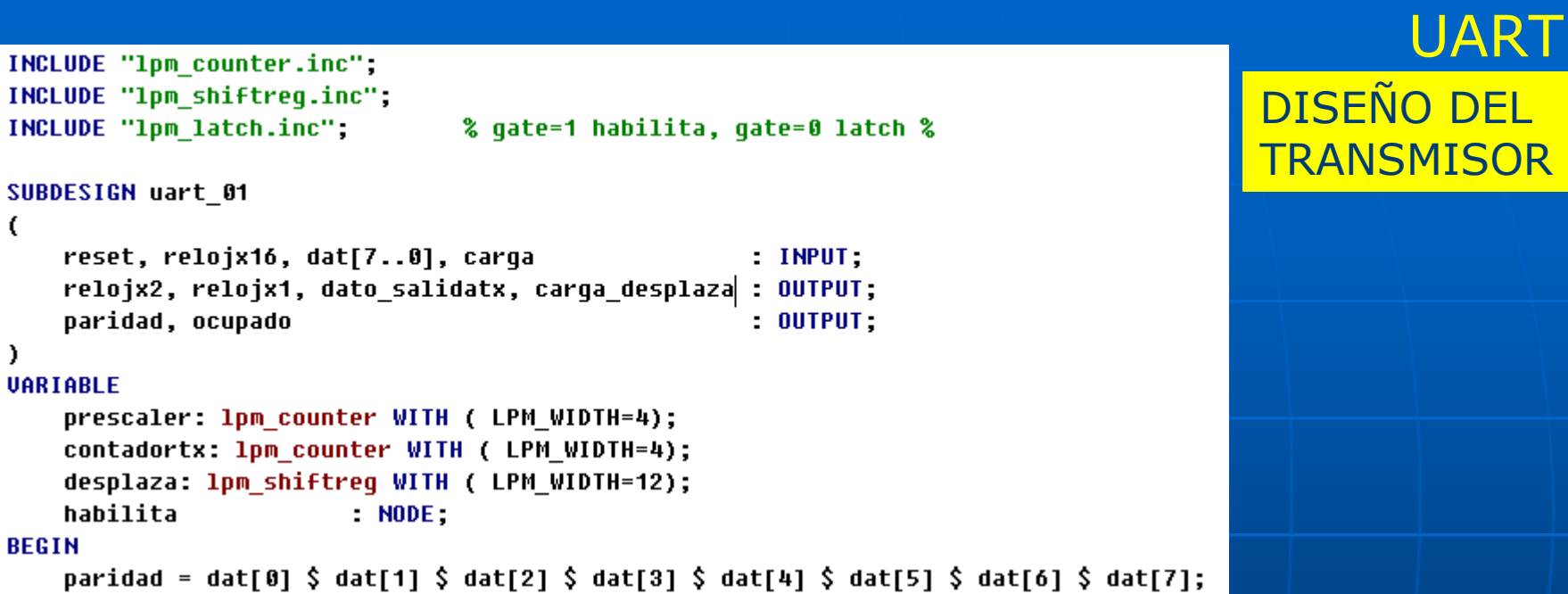

```
%Función Or-Exclusiva de 8 variables%
```
 $\epsilon$ 

 $\lambda$ 

**BEGIN** 

```
desplaza.clock = relojx1;
desplaza.data[11] = UCC;desplaza.data[10] = GND;desplaza.data[9..2] = det[7..0];
desplaza.data[1] = paridad;desplaza.data[0] = UCC;desplaza.enable = habilita;
desplaza.load = carga_desplaza;
prescalar.out = reset;prescaler.clock = relojx16;
relojs2 = prescaler.q[2];relojx1 = prescaler.q[3];
```
La generación del bit de paridad se hace con una Or-Exclusiva.

"desplaza" es un registro de desplazamiento<br>de 12 bits maneiado por el clk "reloix1" de 12 bits manejado por el clk "relojx1". "contadortx" se encarga de contar el número de bits que manda el RD "desplaza".

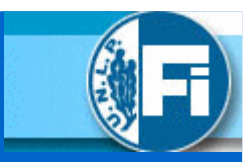

### $contadortx.aclr = reset:$  $contadortx.close = reloix1;$ dato\_salidatx = desplaza.shiftout; IF carga == UCC THEN  $carga$  desplaza =  $UC$ ;  $contadortx.aclr = UCC$ **ELSE** carga desplaza =  $GND$ ; END IF: IF contadortx.eq[12] ==  $UCC$  THEN  $habitata = GND$ **FLSE**  $habita = UC$ END IF: ocupado = habilita;

END:

### DISEÑO DEL TRANSMISOR UART

Cuando se quiere cargar un dato,se levanta la línea "carga" lo que<br>actualiza los datos en el RD actualiza los datos en el RD. Esta acción además resetea al contadory habilita al RD a que empiece a sacardatos por "dato\_salidatx" hasta que el<br>contador llegue a "12" cuando queda contador llegue a "12", cuando queda nuevamente inhibido el funcionamientodel RD.

La salida "ocupado" pasa de 1 a 0 durante<br>un ciclo de "reoix1" para avisar al uP que un ciclo de "reojx1" para avisar al uP que puede volver a cargar un nuevo dato.

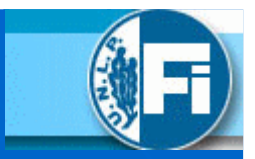

UART

### SIMULACIÓN DE TRANSMISOR DE LA UART

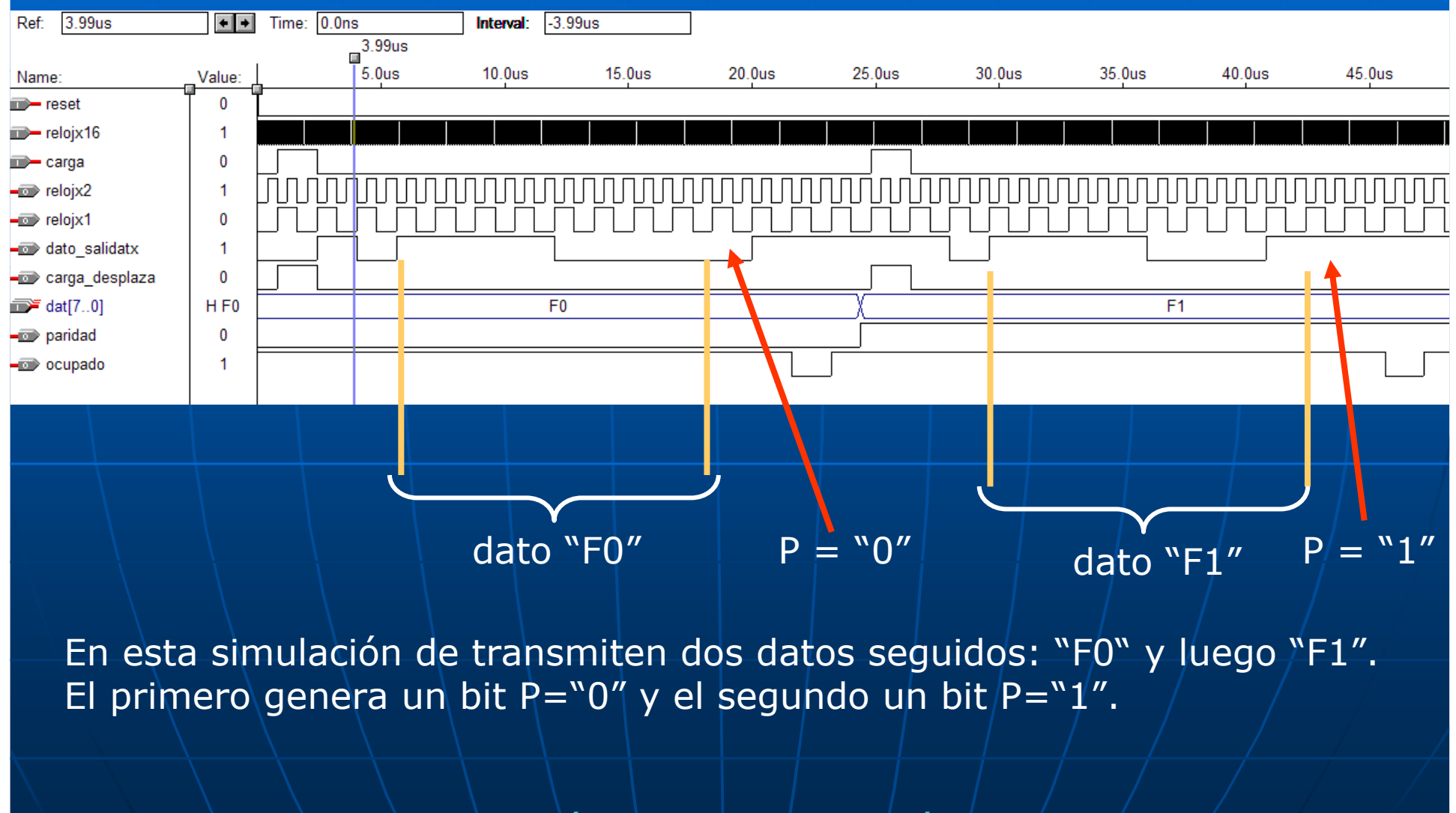

### SIMULACIÓN DE TRANSMISOR DE LA UART

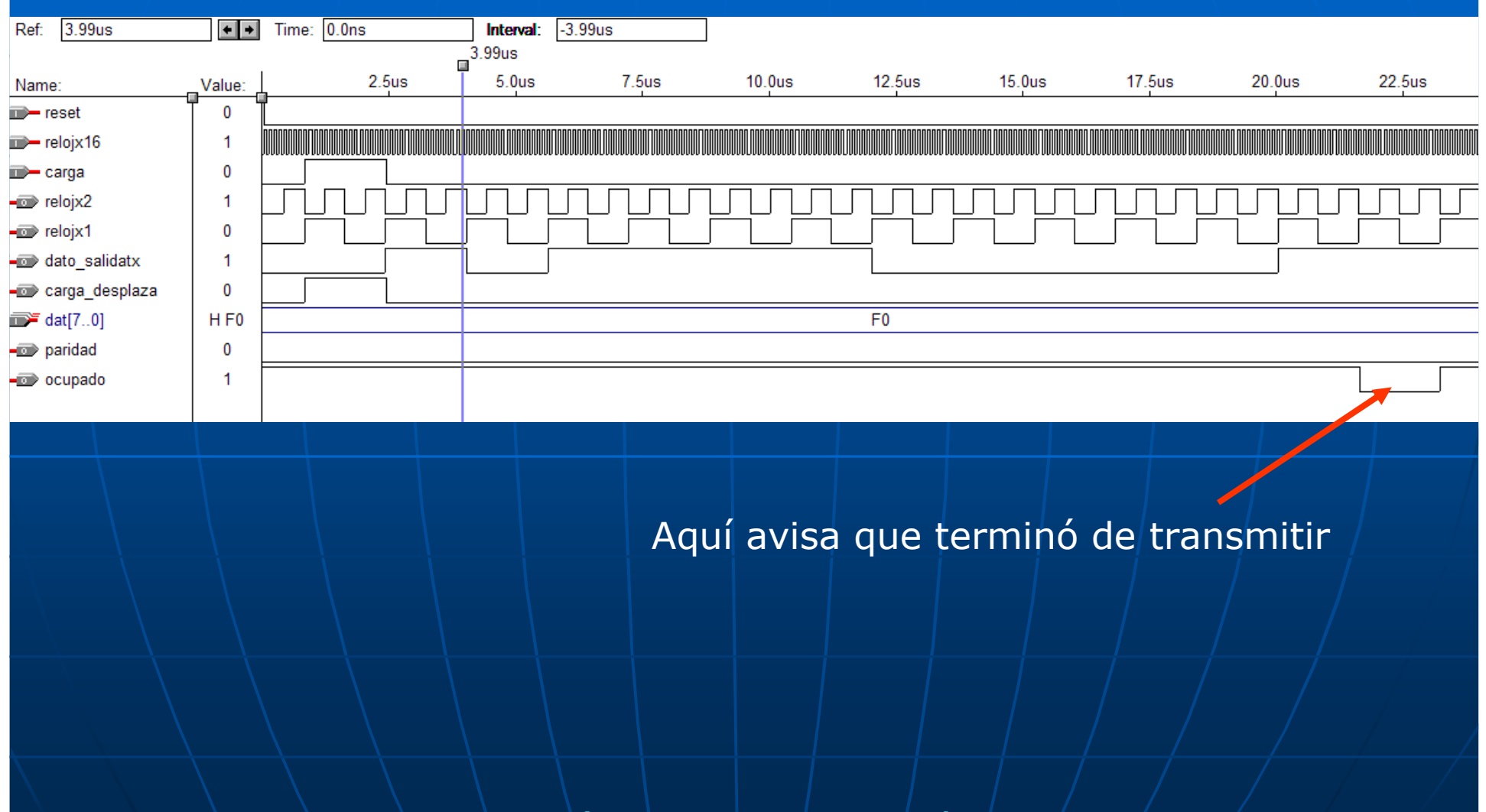

UART

UART

### SIMULACIÓN DE TRANSMISOR DE LA UART

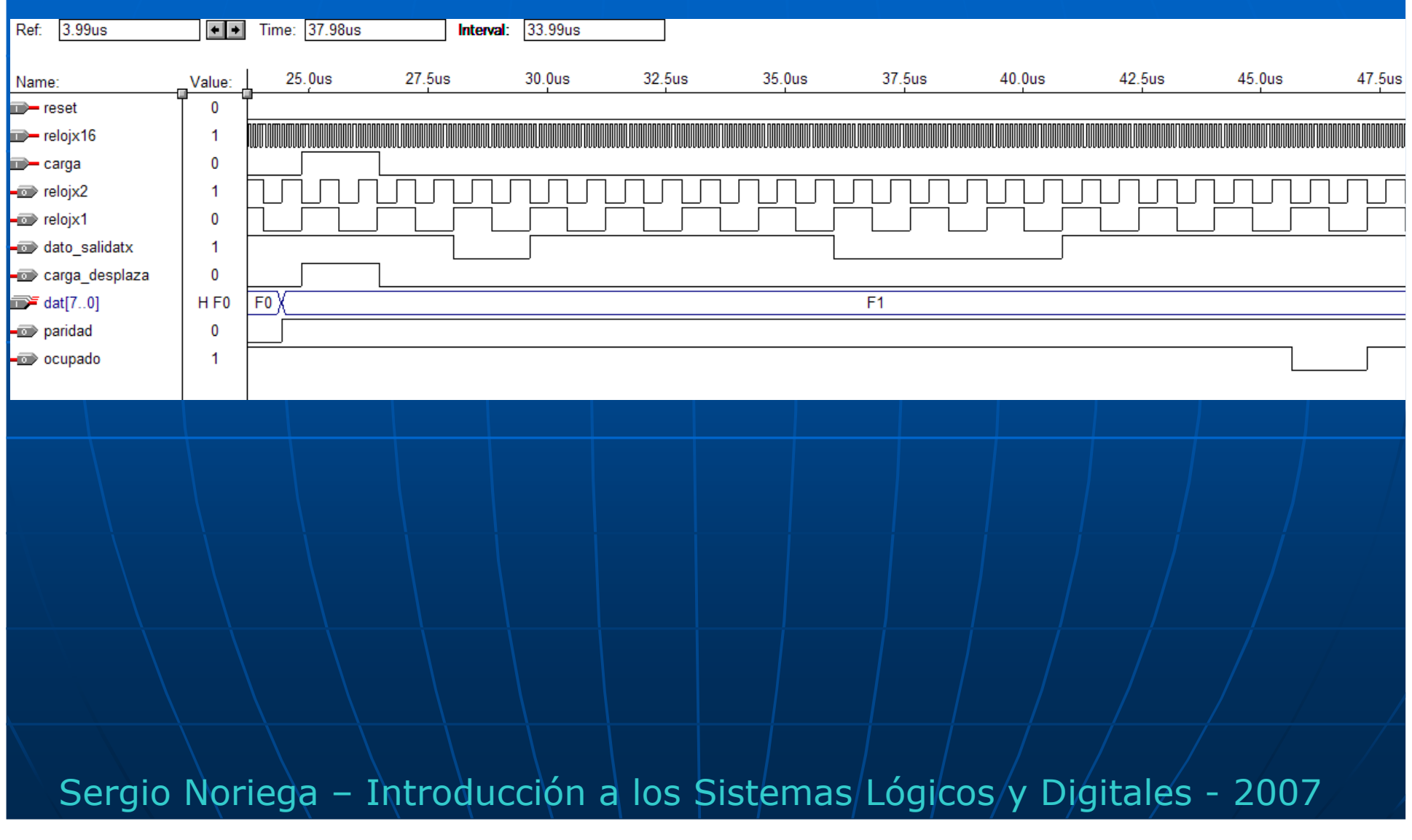

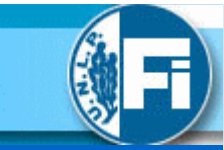

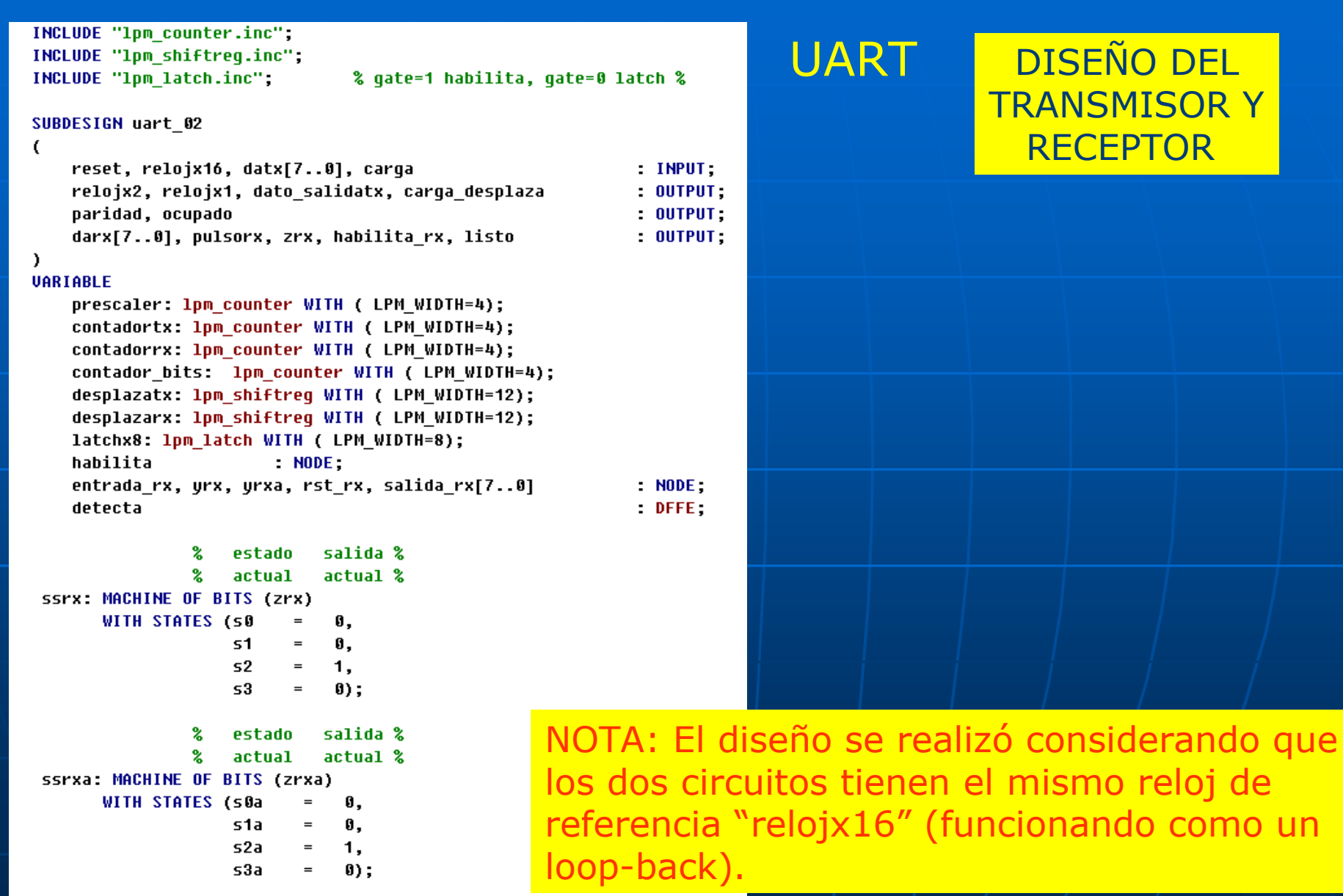

```
paridad = datx[0] $ datx[1] $ datx[2] $ datx[3] $ datx[4] $ datx[5] $ datx[6] $ datx[7]:
%Función Or-Exclusiva de 8 variables%
```

```
desplazatx.clock = relojx1;
desplazatx.data[11] = UC;desplazatx.data[10] = GND:desplazatx.data[9..2] = data[7..0];desplazatx.data[1] = paridad;desplazatx.data[0] = UC;desplazatx.enable = habilita:
desplazatx.load = carqa desplaza;
prescalar.out = reset;prescaler.clock = relojx16;
relo<sub>1</sub>x2 = prescaler.q[2];relojx1 = prescaler.q[3];contadortx.aclr = reset;
contadortx.clock = relojx1;
dato salidatx = desplazatx.shiftout;
IF carga == UCC THEN
    carga desplaza = UCC;
    contadortx.actr = UC;ELSE
    carga_desplaza = GND;
END IF;
IF contadortx.eq[12] == UCC THEN
    habitata = GND:
```
### **ELSE**

**REGIN** 

```
habilita = UCC;
END IF;
```

```
ocupado = habita;
```
Sergio Noriega - Introducción a los Sistemas/Lógicos/y Digitales - 2007

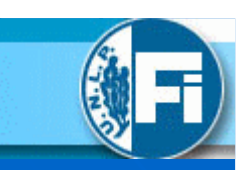

### UART

DISEÑO DEL TRANSMISOR YRECEPTOR

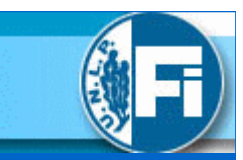

#### %--- Etapa de recepción --%

 $entrada$   $rx = data$  salidatx:  $vrx = entrada rx$ ;

#### **TABLE**

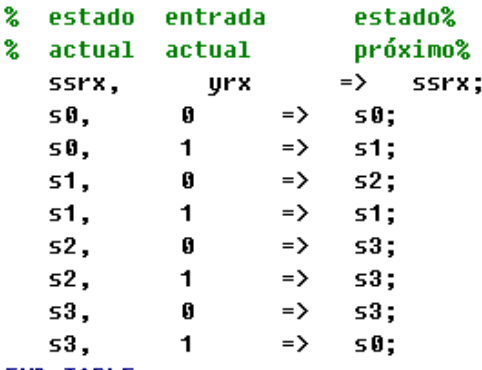

#### **END TABLE:**

#### **TABLE**

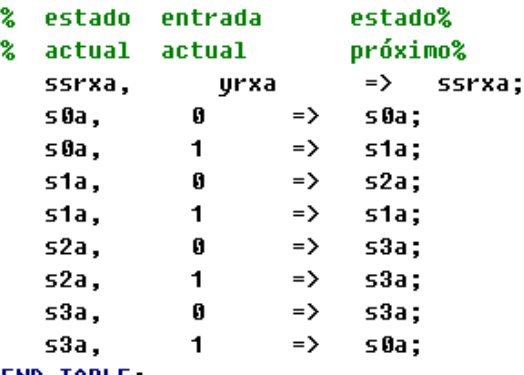

#### END TABLE;

 $contadorrx.close = relojx16;$ contadorrx.aclr = reset;

 $ssrx. c1k = relojx16;$ ssrx.reset = reset;

### UART<sup>1</sup>

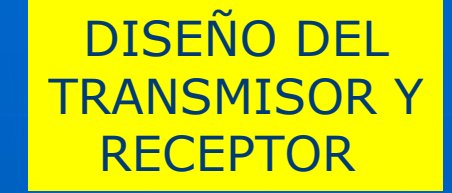

La máquina de estados "ssrx" genera un pulso cada vez quese detecta una transición 1  $\rightarrow$  0 de la entrada al receptor.

"ssrxa" detecta cuando baja la línea de "habilita\_rx" lo que indica que terminó el RD de cargar la información. De este modo su salida "zrxa"genera un pulso para avisar al microprocesador que estálisto para ser leído.

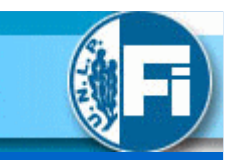

```
ssrxa. c1k = reloix16:
ssrxa.reset = reset:
```

```
vra = habilita rs;list0 = zrxa:
```

```
detecta.c1rn = f(reset #rst rx);detecta.d = UCC:
detecta. c1k = zrx;habilita rx = detecta.q;
```

```
IF habilita rx == UCC & contactary, eq[8] == 1 THEN
    pulsorx = UCCELSE pulsorx = GND;
END IF:
```

```
IF contador bits.q[] == 11 THEN
    rst rx = UCCELSE
    rst rx = GND:
END IF:
```

```
desplazarx.clock = pulsorx;
desplazarx.shiftin = entrada rx;
```

```
salida rx[7..0] = desplazarx.q[9..2];
```

```
contador bits.aclr = reset;
contador bits.clock = pulsorx;
```

```
latchx8.data[] = salida_r x[];darx[] = latchx8.q[];
   latchx8.gate = listo;
END:
```
# UART

### DISEÑO DEL TRANSMISOR YRECEPTOR

Al detectar el posible bit de Start comienza a generarse un reloj de comando para el RD "desplazarx".Este reloj "pulsorx" genera un pulso<br>en base a un "reloix16" que es 16 en base a un "relojx16" que es 16 veces mas rápido que la cadencia de datos de entrada.

A fin de muestrear en la mitad del"tiempo de bit" "pulsorx" genera un pulso cada tiempo de bit, ubicadoen la mitad del mismo con una duración de un ciclo de "relojx16".

### SIMULACIÓN DE TRANSMISOR Y RECEPTOR DE LA UART

Ref: 0.0ns  $\left| \bullet \right| \bullet$ Time: 0.0ns **Interval**  $0.0<sub>ns</sub>$  $0.0<sub>ns</sub>$  $\Box$  $12.5us$  $17.5us$ 20.0us **22.5us**  $25.0$ us  $2.5<sub>us</sub>$  $5.0<sub>us</sub>$  $7.5<sub>us</sub>$  $10.0$ us  $15.0$ us Value: Name:  $\Rightarrow$  reset  $\blacktriangleleft$  $\mathbf{0}$ mine carga  $H F0$  $F<sub>0</sub>$  $\mathbf{B}$  datx[7..0]  $\Rightarrow$  reloix16  $\overline{0}$  $\mathbf 0$  $\neg$  relojx2 -co relojx1  $\mathbf 0$ paridad  $\mathbf 0$  $\overline{1}$ -cupado dato salidatx  $\mathbf{0}$ carga\_desplaza  $\mathbf{0}$ -co pulsorx  $\mathbf 0$  $\mathbf 0$  $\Rightarrow$  zrx  $\mathbf{0}$ -**o** habilita rx -**o** listo  $\mathbf{0}$  $\equiv$  darx[7..0] H XX XX F<sub>0</sub>

UART

### SIMULACIÓN DE TRANSMISOR Y RECEPTOR DE LA UART

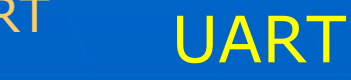

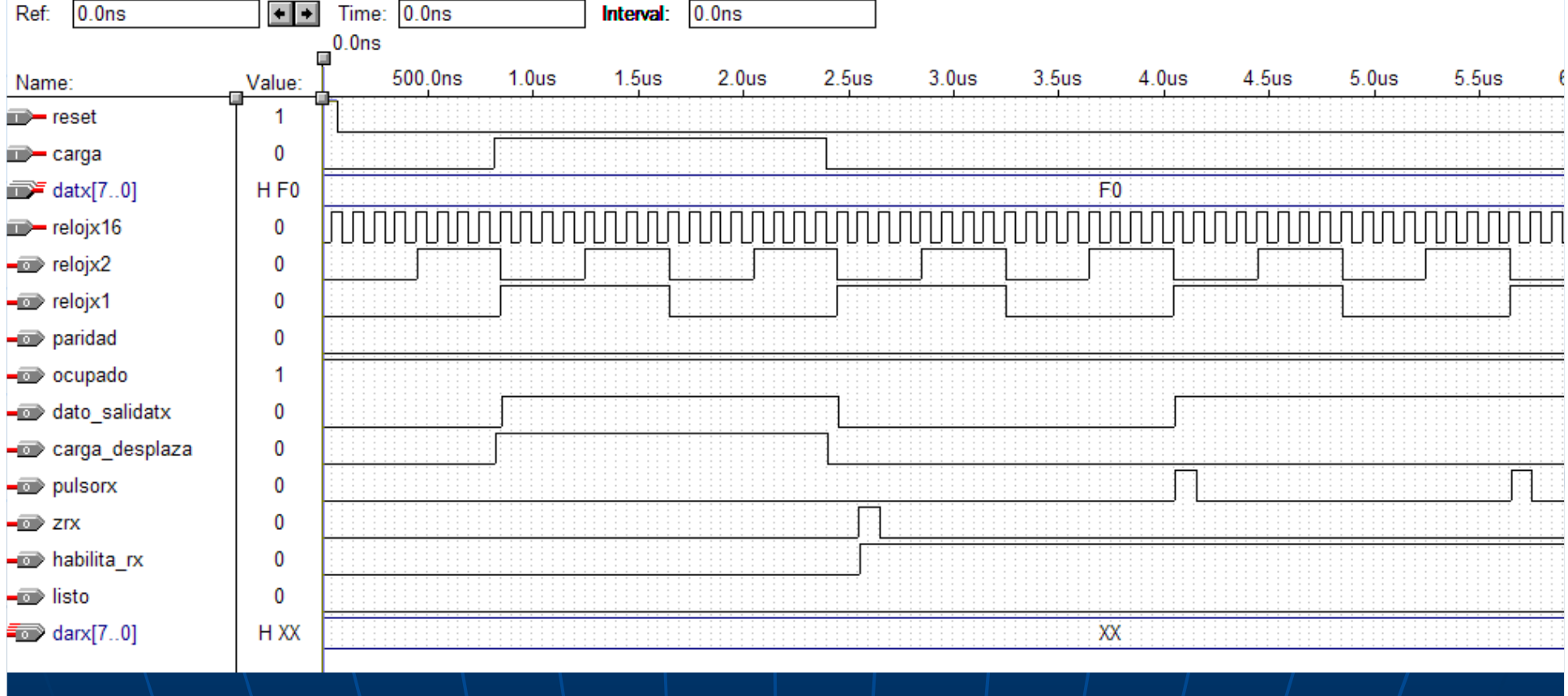

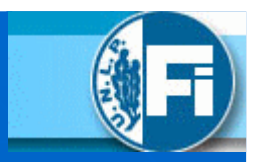

### UART

### DISCUSIÓN:

Cómo se podría usar la UART para una comunicación con enlace infrarrojo donde hay que preservar el consumo de potencia en el TX???

Posible solución:

√ Empleo de formato RZi para minimizar potencia.

√ Transmisión de pulso para el cero de 3/16 del tiempo de bit.

# UART infrarroja

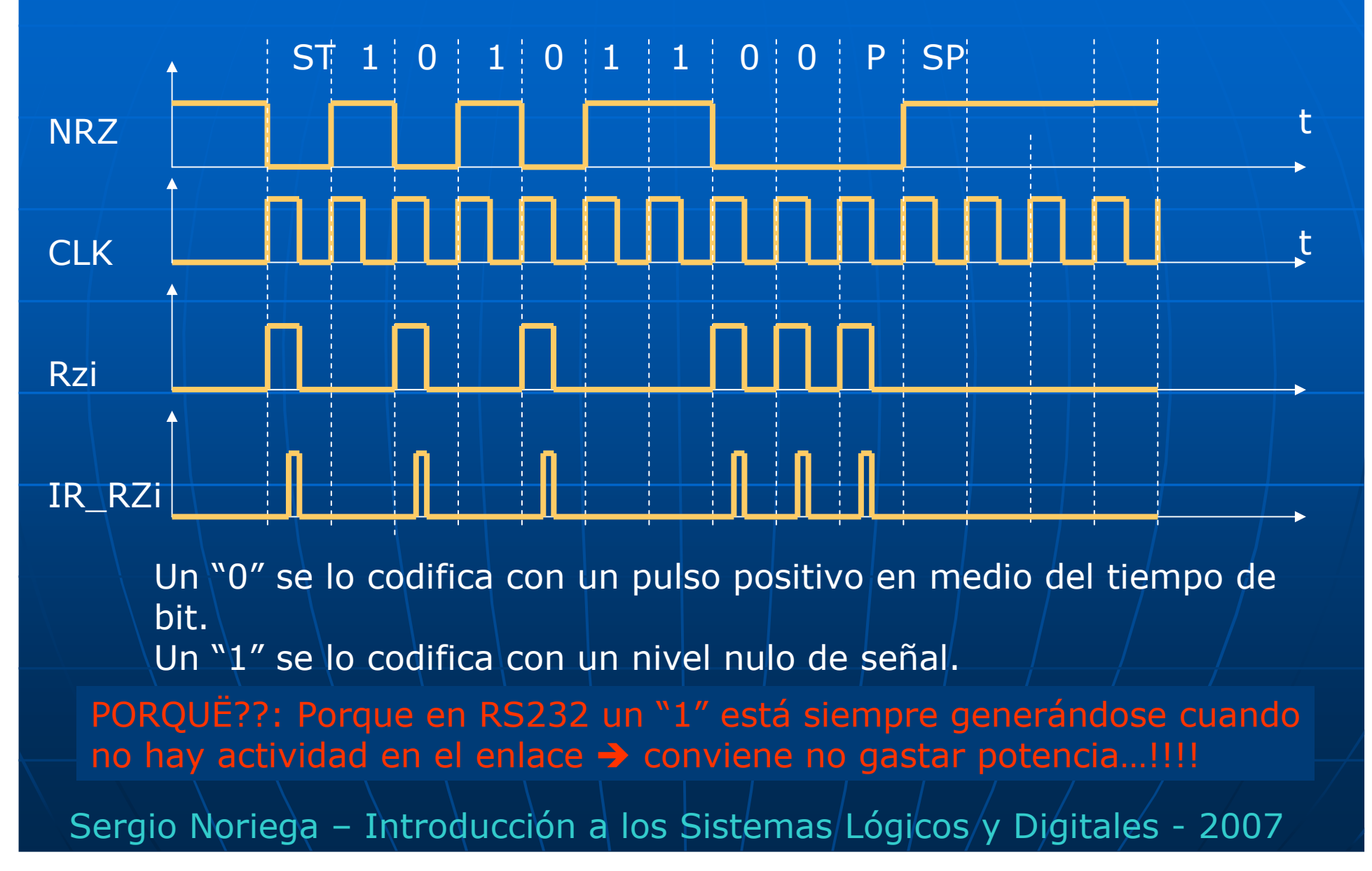

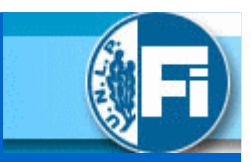

# UART infrarroja

Con este esquema es posible aumentar la potencia pico del TXmanteniendo el consumo promedio.

El diseño del TX se puede modificar partiendo de la salida del RD"desplazatx". Con esta señal y relojx16 se pueden generar los pulsos positivos de por ejemplo 3 ciclos de relojx16 de duración cada vez que hayaun "0" para enviar.

El diseño del RX debe partir en procesar la información desde elmomento en que se detecta una transición de "0" a "1" ó viceversa<br>denendiendo de cómo se obtenga el dato desde el fotorecentor dependiendo de cómo se obtenga el dato desde el fotoreceptor.

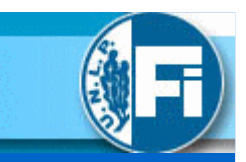

# UART infrarroja

### Ejemplo IrDA Data Link de Agilent

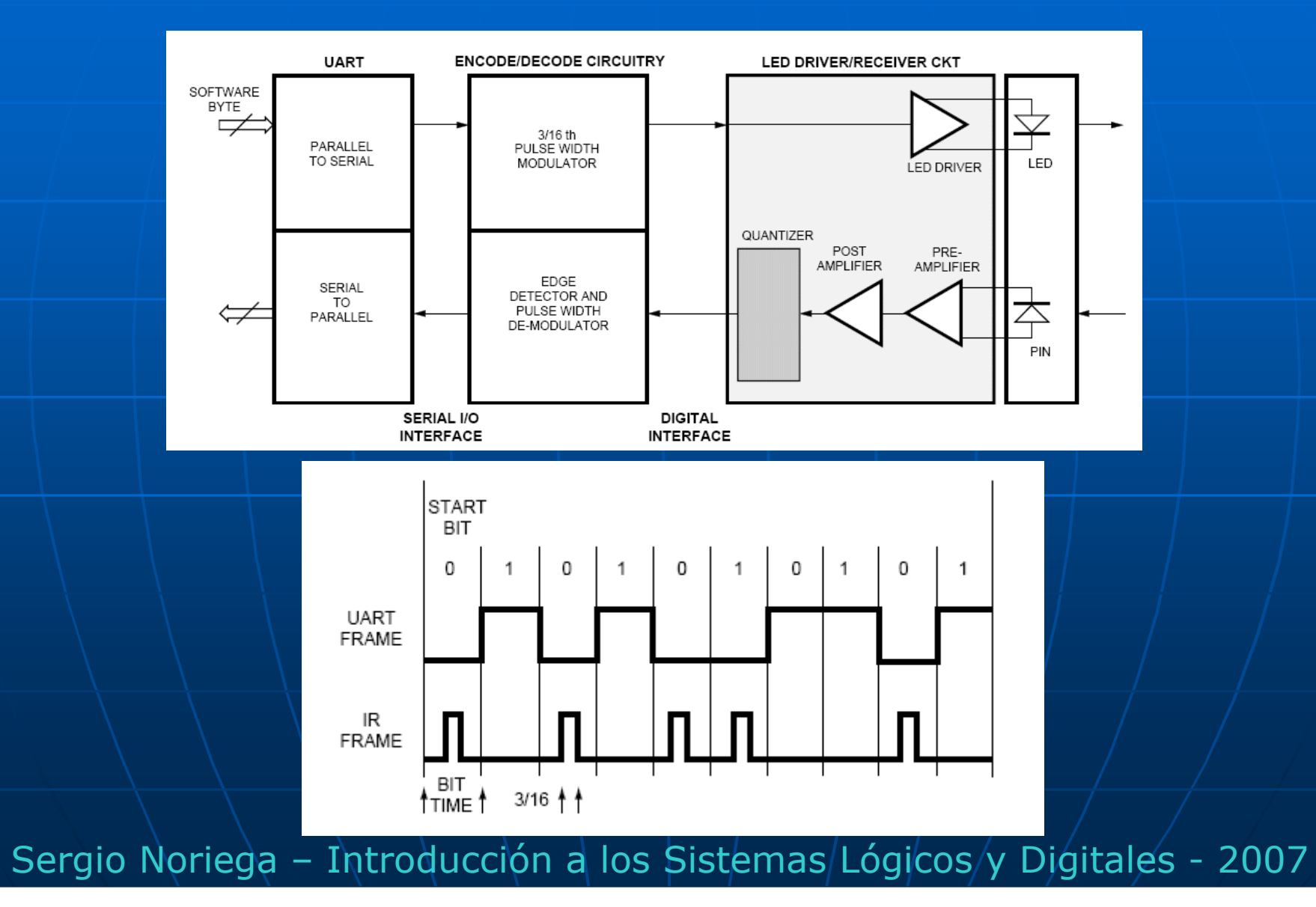

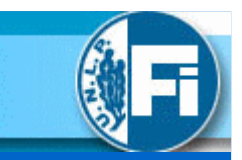

### UART infrarroja

### Ejemplo IrDA Data Link de Agilent

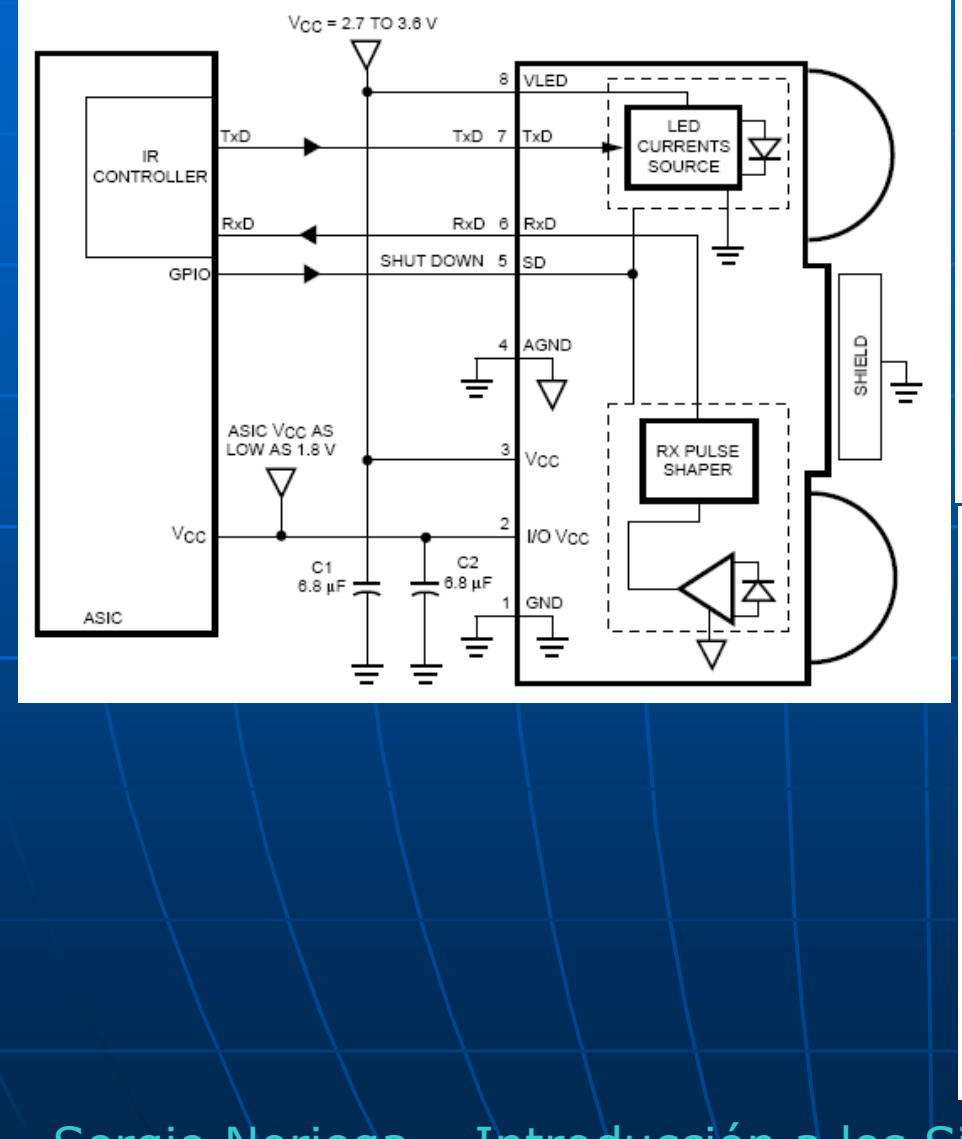

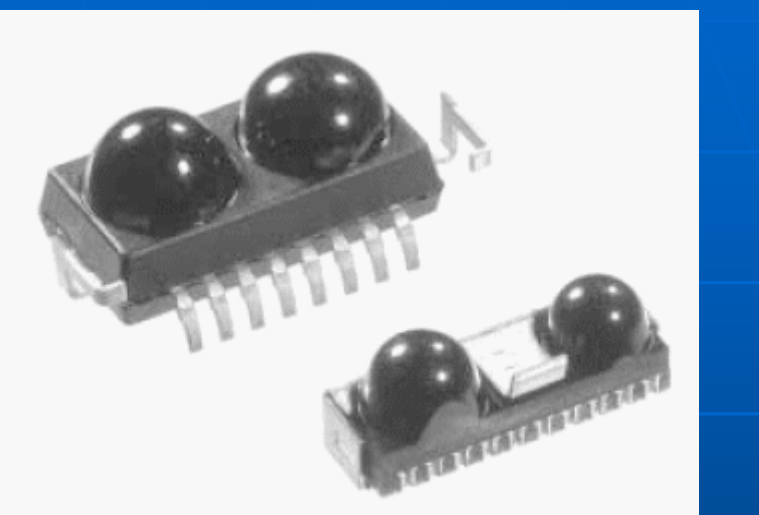

![](_page_43_Figure_6.jpeg)

![](_page_44_Picture_1.jpeg)

# UART infrarroja (posible solución para TX)

![](_page_45_Picture_2.jpeg)

```
contadortx.aclr = reset:contadortx.close = relojx1;dato salidatx = desplaza.shiftout;
contador rzi.clock = relojx16;
IF carga == UCC THEN
   carga desplaza = UCC;
   contadortx.aclr = UC:ELSE
   carga desplaza = GND;
END IF;
IF contadortx.eq[12] == UCC THEN
   habitata = GNDFLSE
   habitata = UCCEND IF:
ocupado = habita:
```
Esta sección es idéntica a la anterior.

![](_page_45_Picture_5.jpeg)

![](_page_46_Picture_1.jpeg)

# UART infrarroja (posible solución para TX)

```
% Sección para conversión RZi con
   modulación 3/16
                                    ž.
    detecta.c1k = 'carqa;detecta.c1rn = 'reset'.detection.d = UCCcontador rzi.ac1r = ?detecta.q;IF (contador rzi.q[] > H"5" & contador rzi.q[] < H"9") THEN
            salida0 rzi = UCCELSE
            salida0 rzi = GNDEND IF:
    CASE dato salidatx IS
        WHEN B''0'' \Rightarrowsalida txrzi = salida0 rzi;
        WHEN B''1'' =>
            salida txrzi = GND;
    END CASE
END:
```
Con CASE se conmuta lasalida a un "0" ó a un "pulso"<br>denendiendo si la salida del R dependiendo si la salida del RDes "1" <sup>ó</sup> "0" respectivamente El pulso es generado con el"contador\_rzi" de 4 bits tal que<br>cuando su conteo sea "6" "7" cuando su conteo sea "6", "7"u "8" ponga un "1" en la señal<br>"salida0-rzi" caso contrario-en "salida0\_rzi" caso contrario, en los otros 15 valores posiblesserá "0" (código 3/16). Dicho contador se lo habilita recién cuando se recibe la órdende "carga" para evitar que se

generen pulsos sin que el RD esté activo todavía. Esto se logra con el FFD "detecta". La sincronización del pulso generado en "salida\_rzi" se obtiene usando como reloj de "detecta" a la señal de "carga". Cuando "carga" baja, la salida de "detecta" se pone en "1" y deja de forzar a "contador\_rzi" a un reset ya que este es un reset asincrónico.

![](_page_47_Picture_1.jpeg)

### SIMULACIÓN DE TRANSMISOR DE LA UARTCON SALIDA PARA INFRARROJO

# UART infrarroja (posible solución para TX)

![](_page_47_Figure_4.jpeg)

![](_page_48_Picture_1.jpeg)

### SIMULACIÓN DE TRANSMISOR DE LA UARTCON SALIDA PARA INFRARROJO

UART infrarroja (posible solución para TX)

![](_page_48_Picture_27.jpeg)

![](_page_49_Picture_1.jpeg)

### CONCLUSIONES:

√ Se ha presentado posibles soluciones para la implementación de un modulador-demodulador PCM, un codec Manchester yun transceiver UART elemental, los cuales transmiten señales<br>digitales en formato serie digitales en formato serie.En los 3 casos las interfaces de entrada-salida son en formato

paralelo para poder ser conectadas a microprocesadores.

√ Se ha empleado para ello el lenguaje de descripción de hardware de Altera AHDL a fin de mostrar como es posible diseñar a través del uso de un lenguaje textual.

### NOTA IMPORTANTE:

 El propósito de este seminario no es el de mostrar reglas de diseño optimizadas.

 Ex profeso se han utilizado varios tipos de componentes de HDL paraincluírlos en forma didáctica.

### BIBLIOGRAFÏA:

Nota de aplicación: "XAPP341" de Xilinx. Nota de aplicación: "XAPP345" de Xilinx. Nota de aplicación: "5988-9321EN" de Agilent. Guía de Help de Max-PlussII de Altera. Apuntes de clases de laboratorio: Cátedra ISLD.Trabajo final "Introducción a dispositivos FPGA". Cátedra ISLD.